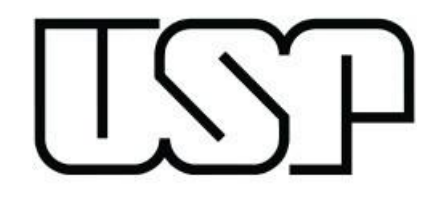

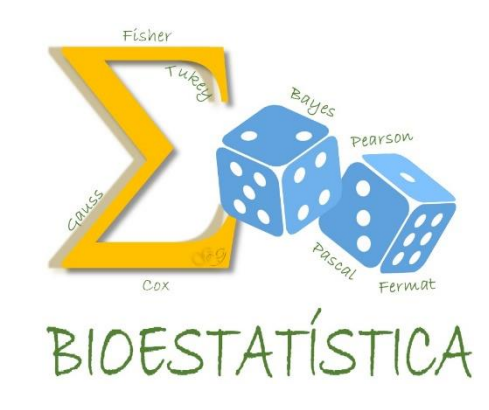

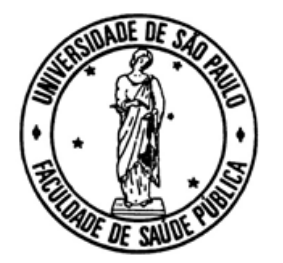

# BIOESTATÍSTICA I

GLEICE M S CONCEIÇÃO MARIA DO ROSÁRIO D O LATORRE FSP USP

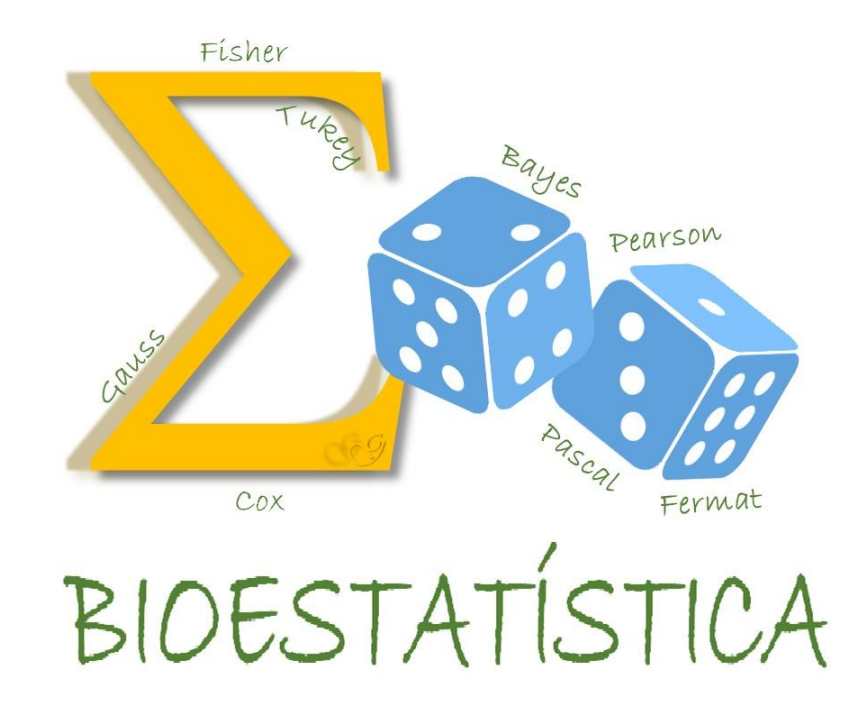

### TESTES DE HIPÓTESES PARA COMPARAÇÃO DAS MÉDIAS DE DUAS POPULAÇÕES

GLEICE M S CONCEIÇÃO

FSP USP

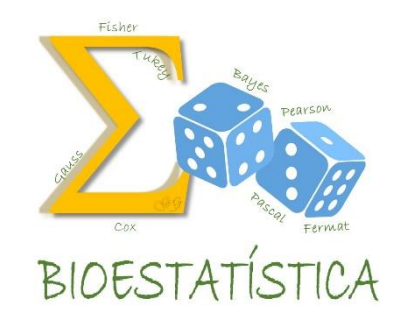

- Comparar técnicas usuais com métodos alternativos
- Comparação de drogas, de métodos cirúrgicos, de dietas, de procedimentos de laboratório, de tratamentos, etc.
- Considera-se o melhor tratamento aquele que produz bons resultados para a grande maioria da população em estudo

 $X_1$  : v.a. de interesse na população 1, com E(X<sub>1</sub>) =  $\mu_1$  e Var(X<sub>1</sub>) =  $\sigma_1^2$  $X_2$  : v.a. de interesse na população 2, com E(X<sub>2</sub>) =  $\mu_2$  e Var(X<sub>2</sub>) =  $\sigma_2^2$ 

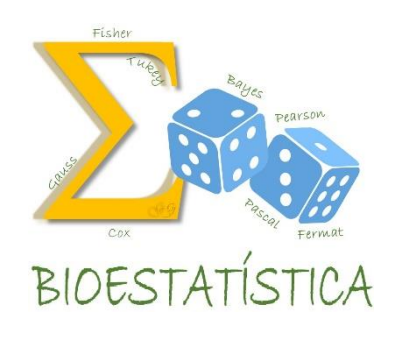

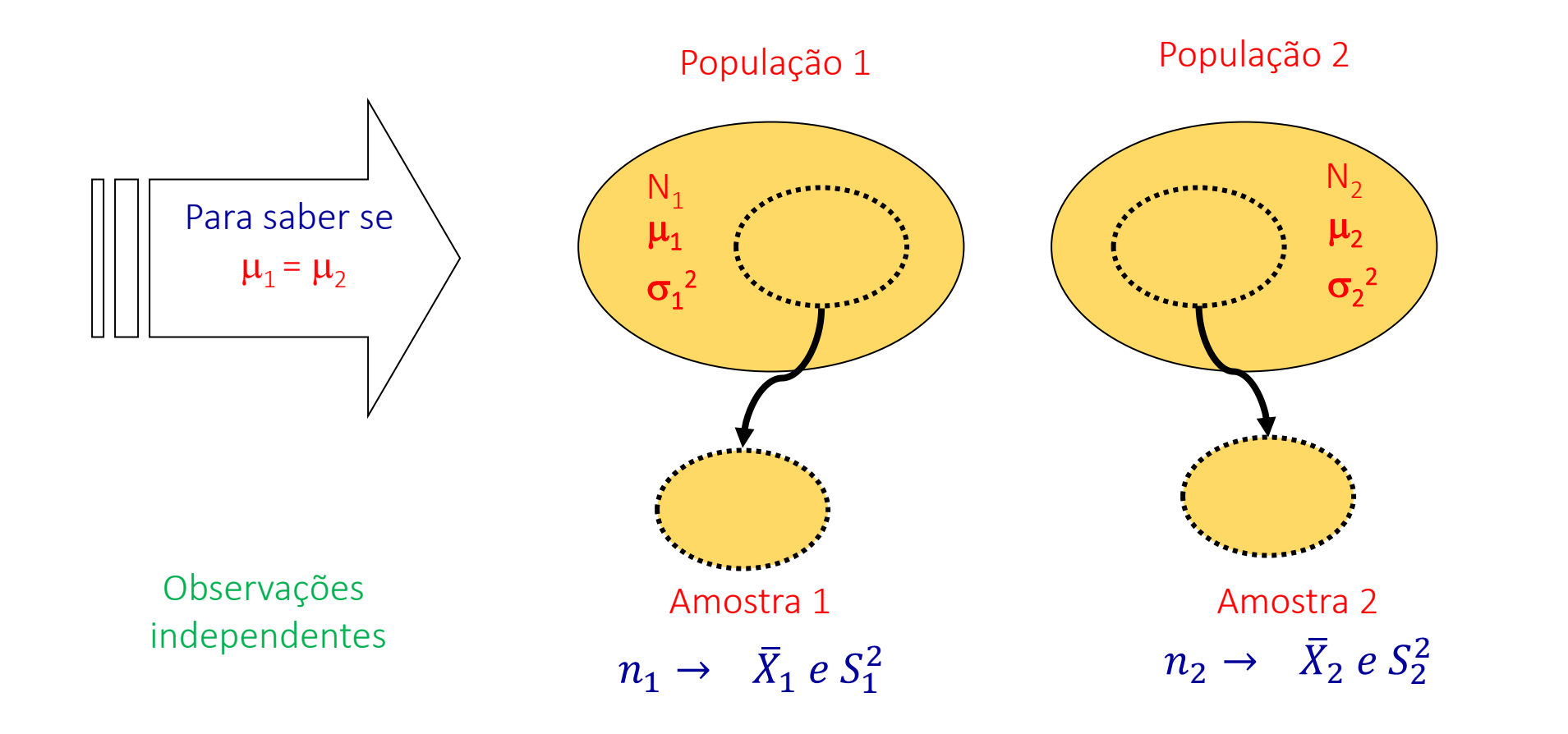

 $X_1$  : v.a. de interesse na população, no instante 1, com E(X<sub>1</sub>) =  $\mu_1$  e Var(X<sub>1</sub>) =  $\sigma_1^2$  $X_2$  : v.a. de interesse na população, no instante 2, com E(X<sub>2</sub>) =  $\mu_2$  e Var(X<sub>2</sub>) =  $\sigma_2^2$ 

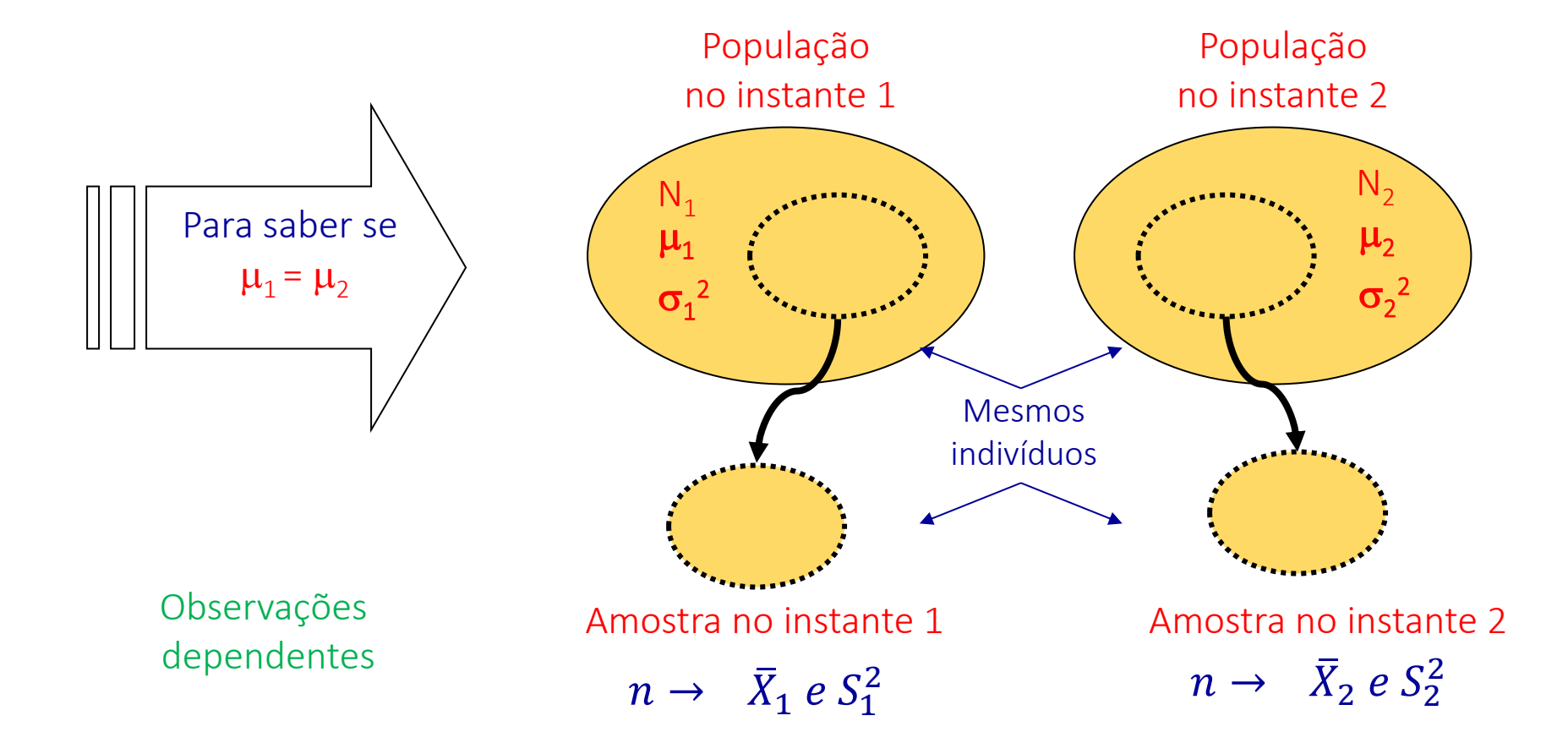

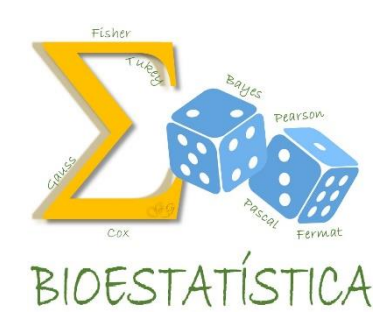

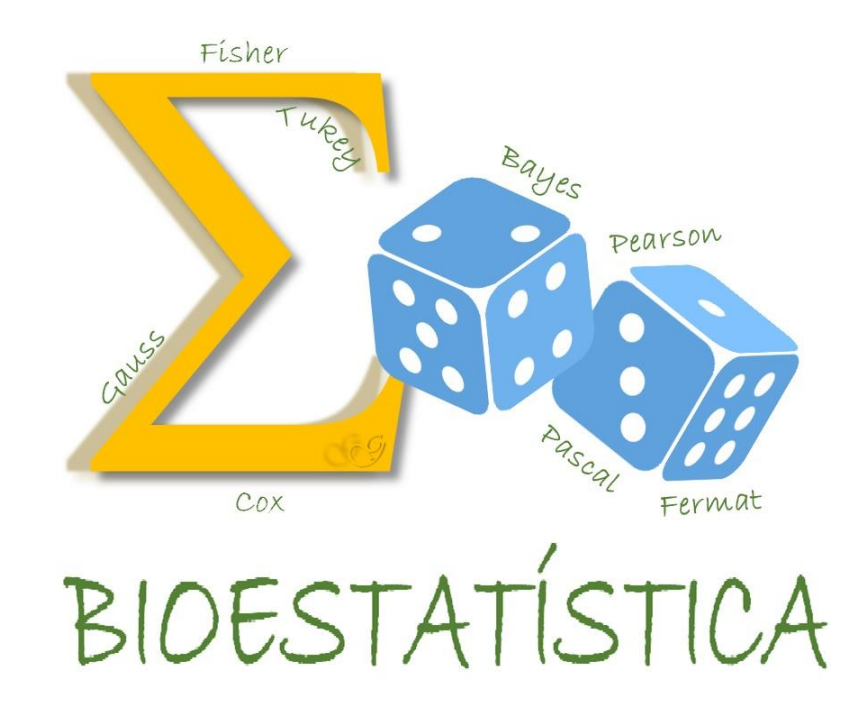

Teste de hipóteses para comparação das médias de duas populações com observações dependentes

### Exemplo

Foi conduzido um experimento para estudar o conteúdo de hemoglobina no sangue de suínos com deficiência de niacina. Foram mensurados os níveis de hemoglobina antes e depois da aplicação de 20 g de niacina em oito suínos. Os resultados obtidos foram:

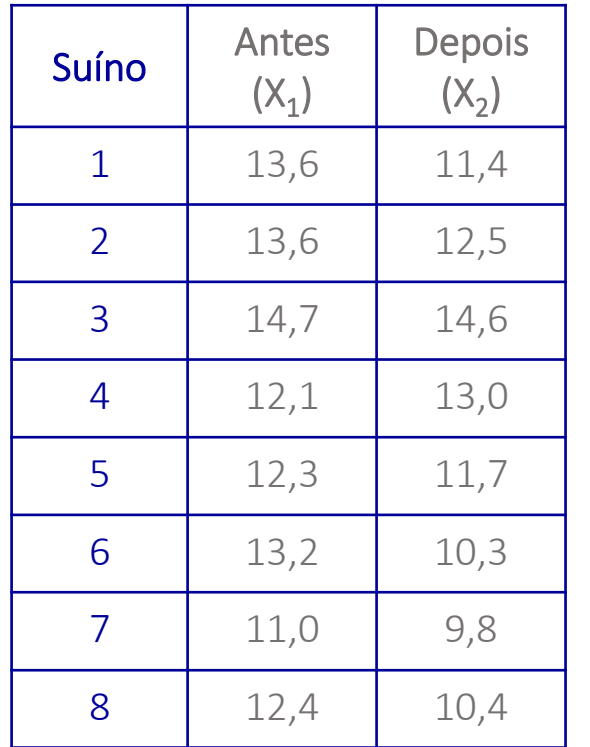

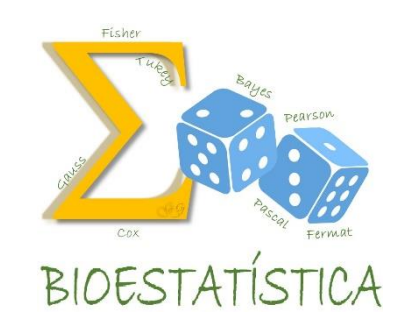

observações dependentes

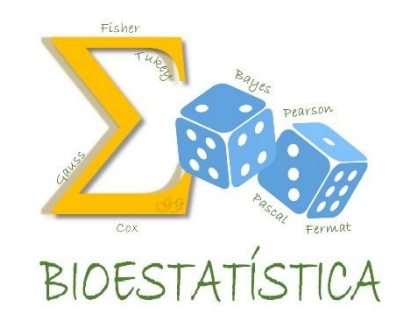

- 1. Definir a(s) variável(eis) de interesse e o(s) parâmetro(s) que a(s) caracteriza(m).
	- *X<sup>1</sup>* conteúdo de hemoglobina no sangue antes da aplicação, com  $E(X) = \mu_1 e \text{Var}(X) = \sigma_1^2$
	- *X<sup>2</sup>* conteúdo de hemoglobina no sangue depois da aplicação, com  $E(X) = \mu_2 e \text{ Var}(X) = \sigma_2^2$

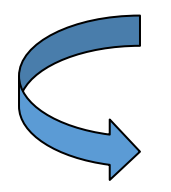

D – Diferença entre os conteúdos de hemoglobina antes e depois da aplicação (D=  $X_1 - X_2$ ), com  $E(D) = \mu_D e \text{ Var}(D) = \sigma_D^2$ 

observações<br>dependentes

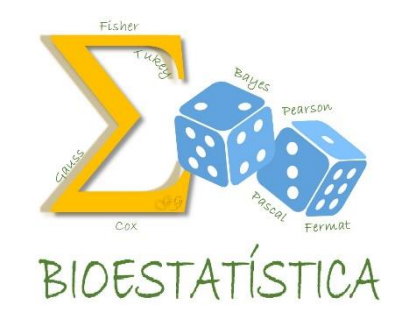

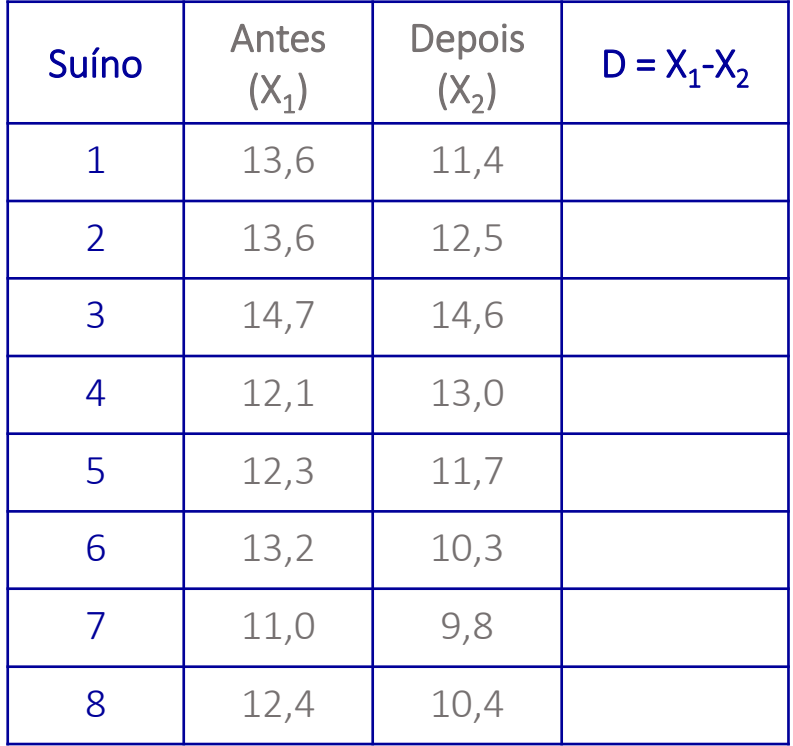

D – Diferença entre os conteúdos de

hemoglobina antes e depois da aplicação,

 $D = X_1 - X_2$ , com

$$
E(D) = \mu_D \text{ e } \text{Var}(D) = \sigma_D^2
$$

observações<br>dependentes

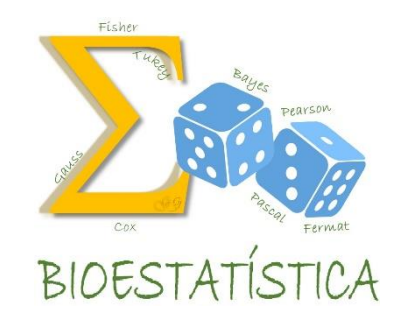

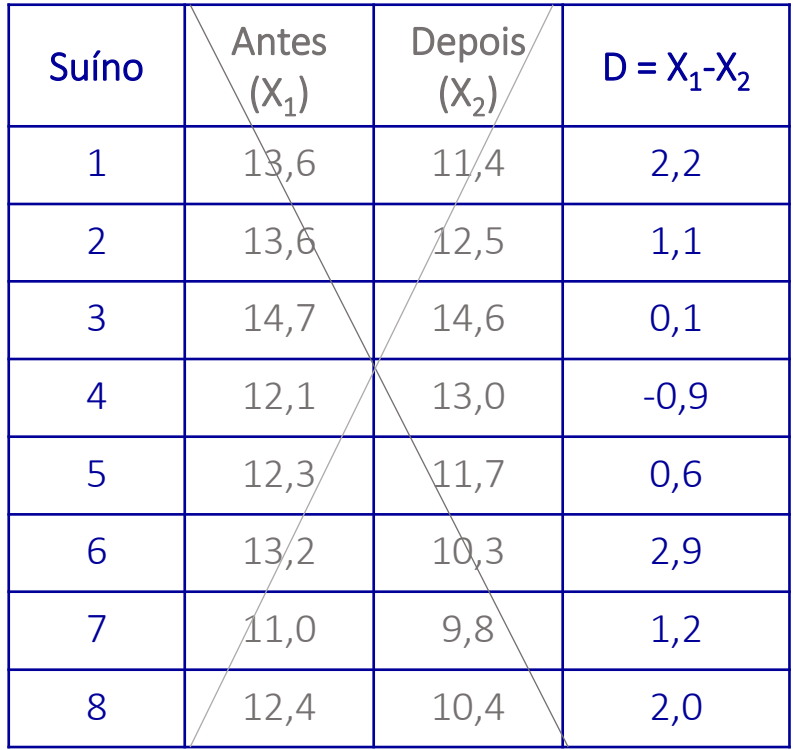

D – Diferença entre os conteúdos de

hemoglobina antes e depois da aplicação,

 $D = X_1 - X_2$ , com

$$
E(D) = \mu_D \text{ e } \text{Var}(D) = \sigma_D^2
$$

observações<br>dependentes

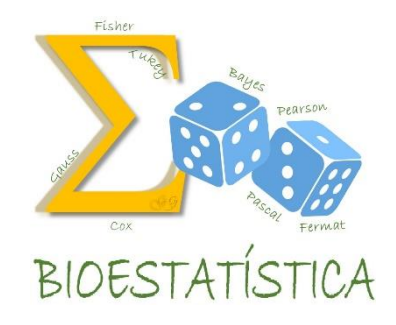

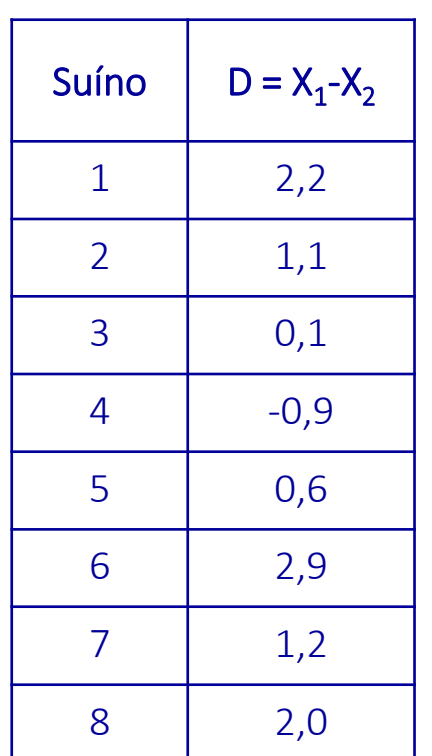

D – Diferença entre os conteúdos de

hemoglobina antes e depois da aplicação,

 $D = X_1 - X_2$ , com

$$
E(D) = \mu_D \text{ e } \text{Var}(D) = \sigma_D^2
$$

$$
\overline{D} = \frac{\sum_{i=1}^{n} d_i}{n} = 1,150
$$

$$
S_D = \sqrt{\frac{\sum_{i=1}^{n} (d_i - \overline{D})^2}{n - 1}} = 1.225
$$

*observações*<br>dependentes

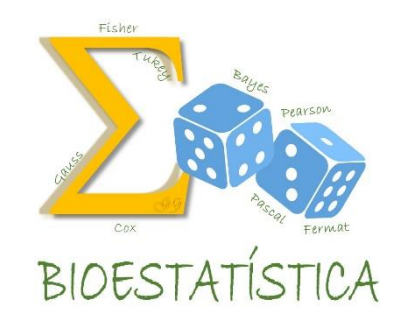

2. Estabelecer as hipóteses nula e alternativa e interpretá-las.

$$
H_0: \mu_1 = \mu_2 \implies H_0: \mu_1 - \mu_2 = 0 \implies H_0: \mu_D = 0
$$
  

$$
H_a: \mu_1 \neq \mu_2 \implies H_a: \mu_1 - \mu_2 \neq 0 \implies H_a: \mu_D \neq 0
$$

onde  $\mu_{D} = \mu_{1} - \mu_{2}$ 

 Agora temos apenas uma variável (D), reduzindo o problema à análise de uma única população (a população das diferenças). Trata-se então de um teste para uma média. Já sabemos fazer isto!

observações<br>dependentes

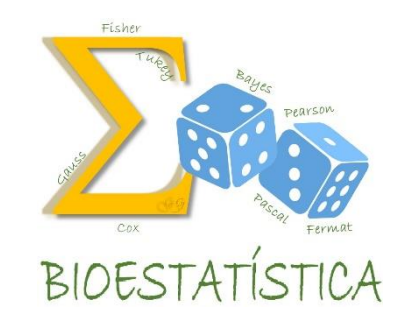

2. Estabelecer as hipóteses nula e alternativa e interpretá-las.

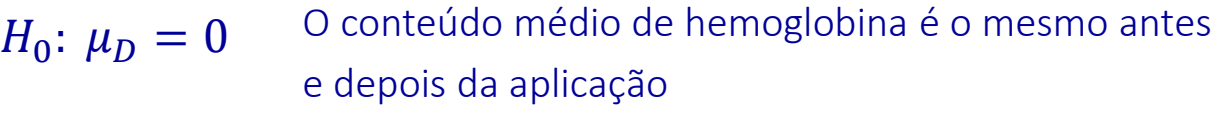

O conteúdo médio de hemoglobina não é o mesmo antes e depois da aplicação  $H_a: \mu_D \neq 0$ 

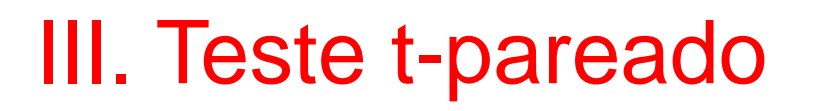

bservações<br>dependentes

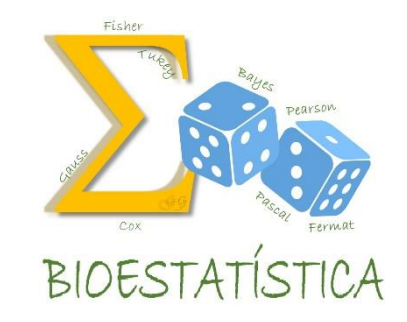

3. Definir a forma da região crítica, com base na hipótese alternativa

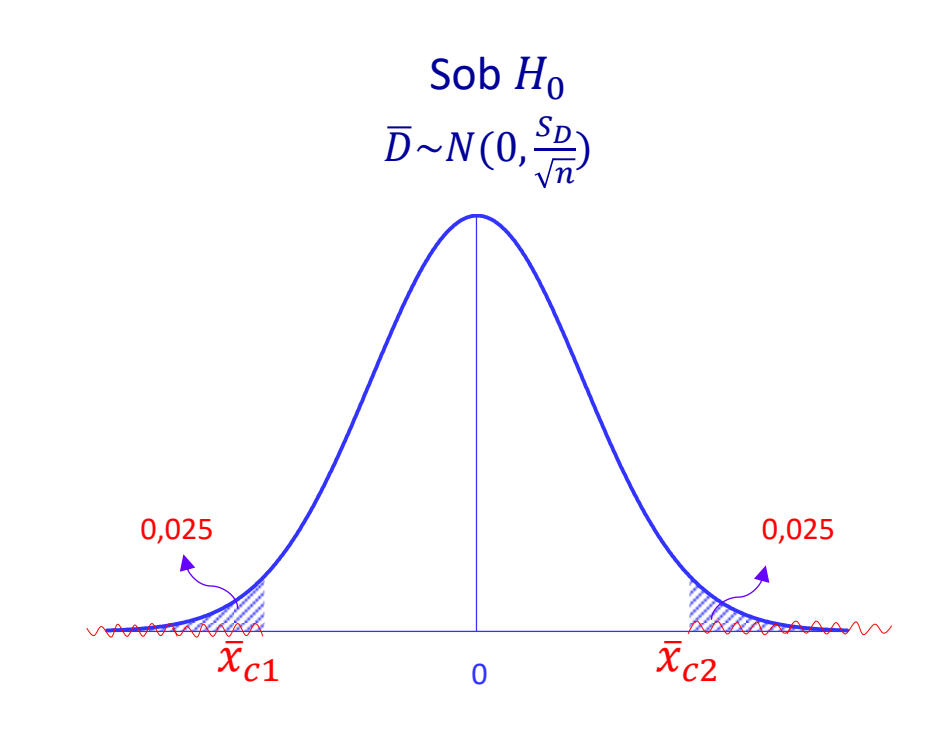

 $RC = {\overline{X} \in \mathcal{R} \mid \overline{X} \leq \overline{x}_{c1} \text{ ou}\overline{X} \geq \overline{x}_{c2}}$ 

observações<br>dependentes

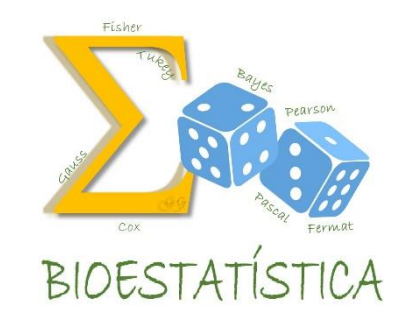

4. Identificar o parâmetro, o seu estimador e a distribuição do estimador; definir a estatística do teste (que deve conter parâmetro e estimador e ter uma distribuição conhecida) e sua distribuição. Especificar as suposições assumidas.

Parâmetro:  $\mu_D$ 

Estimador e distribuição do estimador: 
$$
\overline{D} \sim N\left(\mu_D, \frac{\sigma_D^2}{n}\right)
$$

Estatística do teste e sua distribuição:

$$
T = \frac{\overline{D} - \mu_D}{S_D / \sqrt{n}} \sim t_{n-1}
$$

Suposições assumidas:  $X_1$  e  $X_2{\sim}N$ 

## III. Teste t-pareado **dependentes**

5.  $α=0.05$  e  $α=0.01$ 

6. ii) Obter a região crítica com base no valor de  $t_c$ 

Da tabela da t<sub>7</sub>:

Para  $\alpha$ =0,05  $\Rightarrow$  RC={t  $\in \mathcal{R}$  |t  $\leq$  -2,365 *out*  $\geq$ 2,365}

Para  $\alpha$ =0,01  $\Rightarrow$  RC={t  $\in \mathcal{R}$  |t  $\leq -3,499$  ou t  $\geq$ 3,499}

Sob  $H_0$ , o valor de t observado é:

$$
t_{obs} = \frac{\overline{D}_{obs} - \mu}{s_{D_{\sqrt{n}}}} = \frac{1,15 - 0}{1,225 / \sqrt{8}} = 2,65581
$$

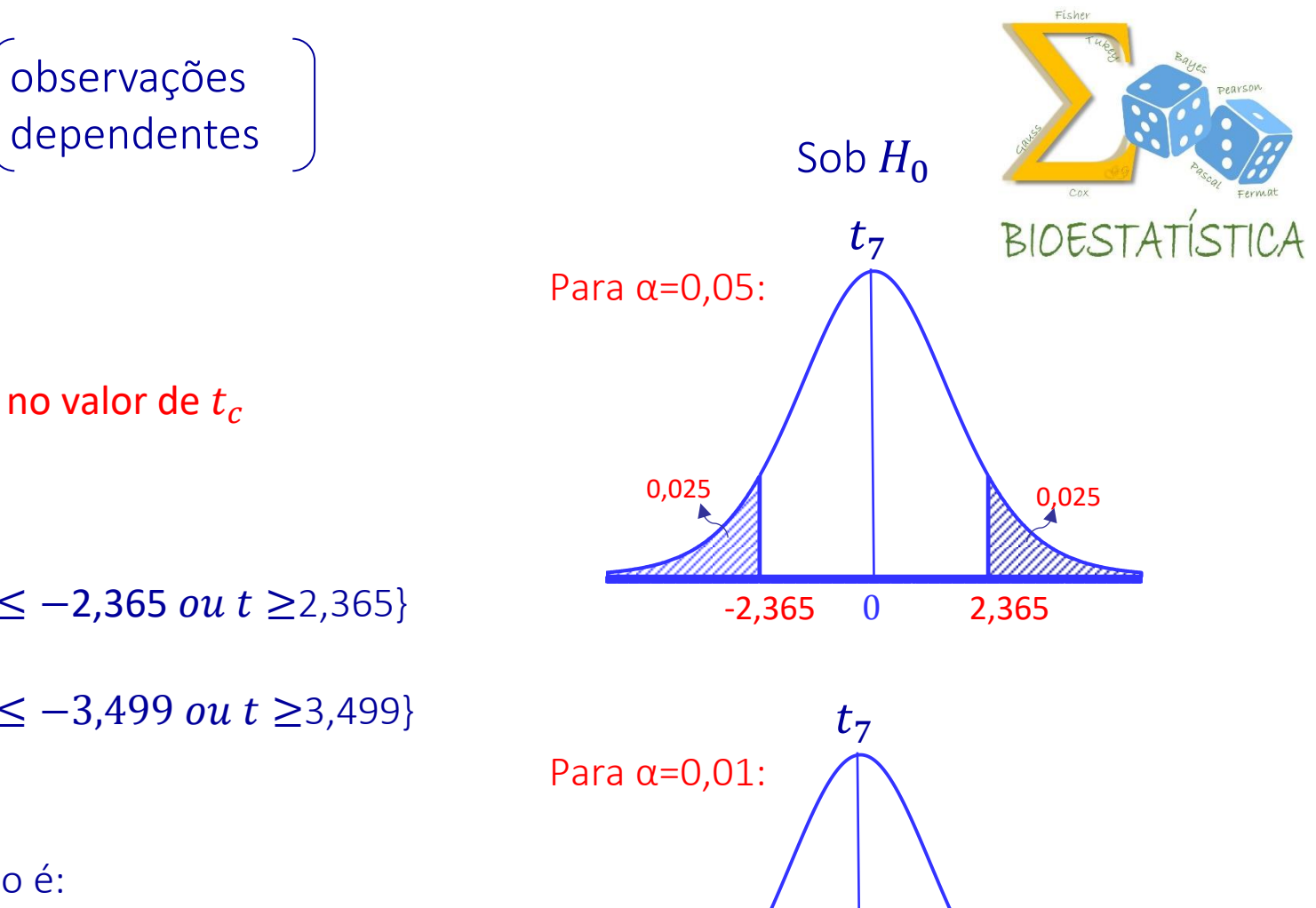

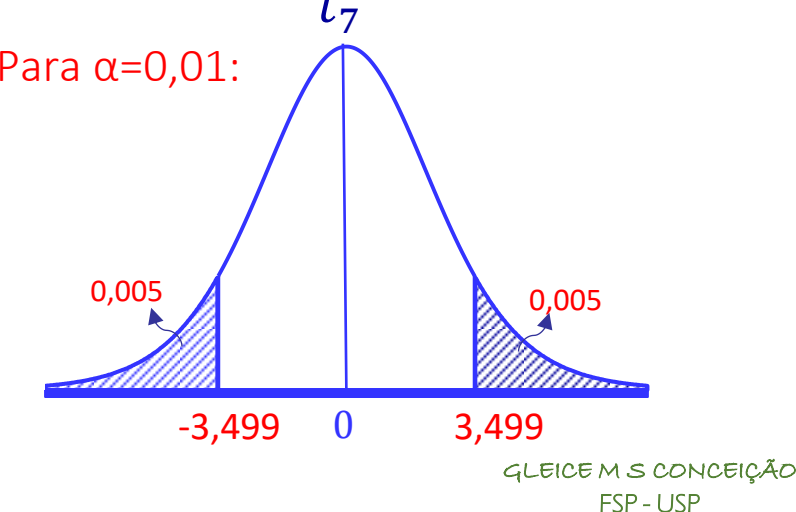

observações<br>dependentes

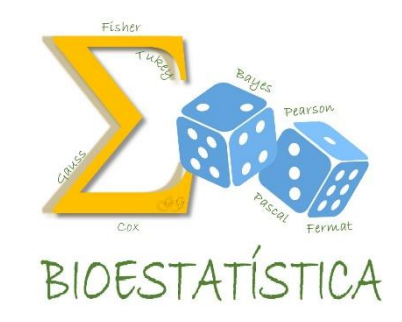

7. ii) Tomar a decisão, comparando o valor de  $t_{obs}$  com a região crítica

Para  $\alpha$ =0,05  $\Rightarrow$  RC={t  $\in \mathcal{R}$  |t  $\leq$  -2,365 *ou t*  $\geq$ 2,365}

Como  $t_{obs} = 2.65581$ ,  $t_{obs} \in RC$ , então rejeito H<sub>0</sub> e decido que houve redução do conteúdo médio de hemoglobina depois da aplicação, isto é,  $\mu_1 > \mu_2$ 

Para  $\alpha$ =0,01  $\Rightarrow$  RC={t  $\in \mathcal{R}$  |t  $\leq -3,499$  ou t  $\geq$ 3,499}

Como  $t_{obs} = 2{,}65581$ ,  $t_{obs} \notin RC$ , então não rejeito H<sub>0</sub> e decido que o conteúdo médio de hemoglobina é o mesmo antes e depois da aplicação, isto é,  $\mu_1 = \mu_2$ 

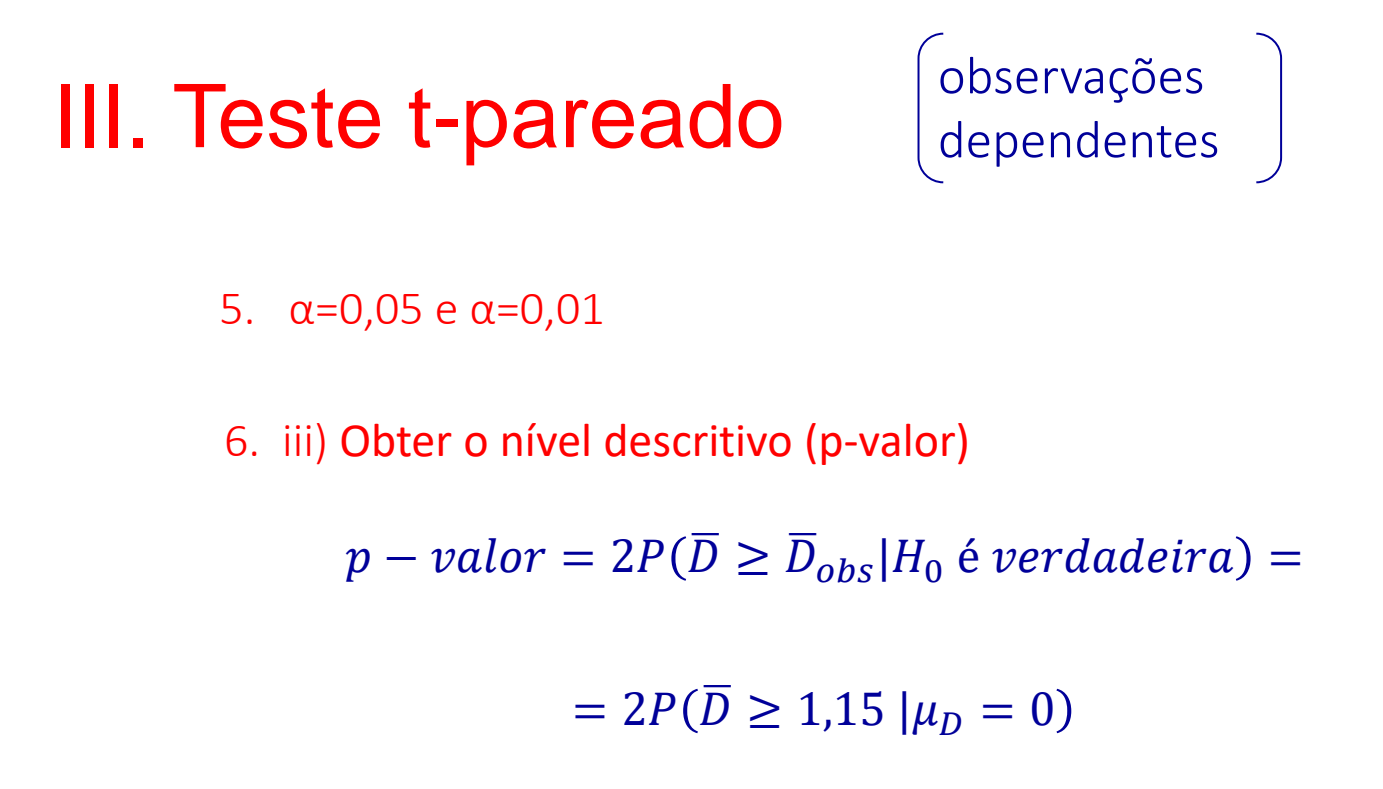

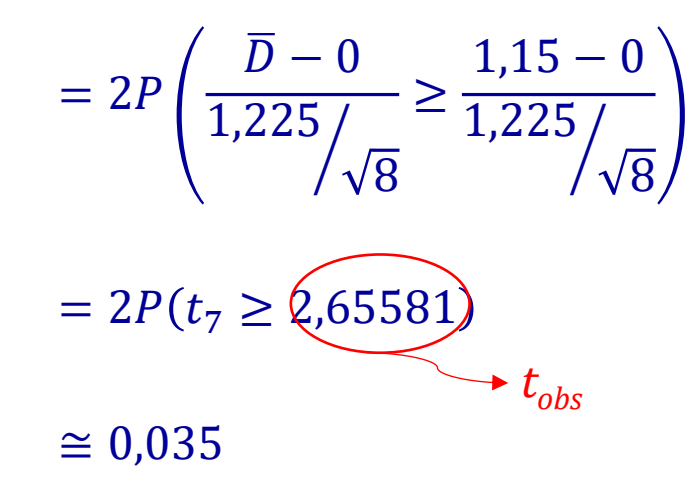

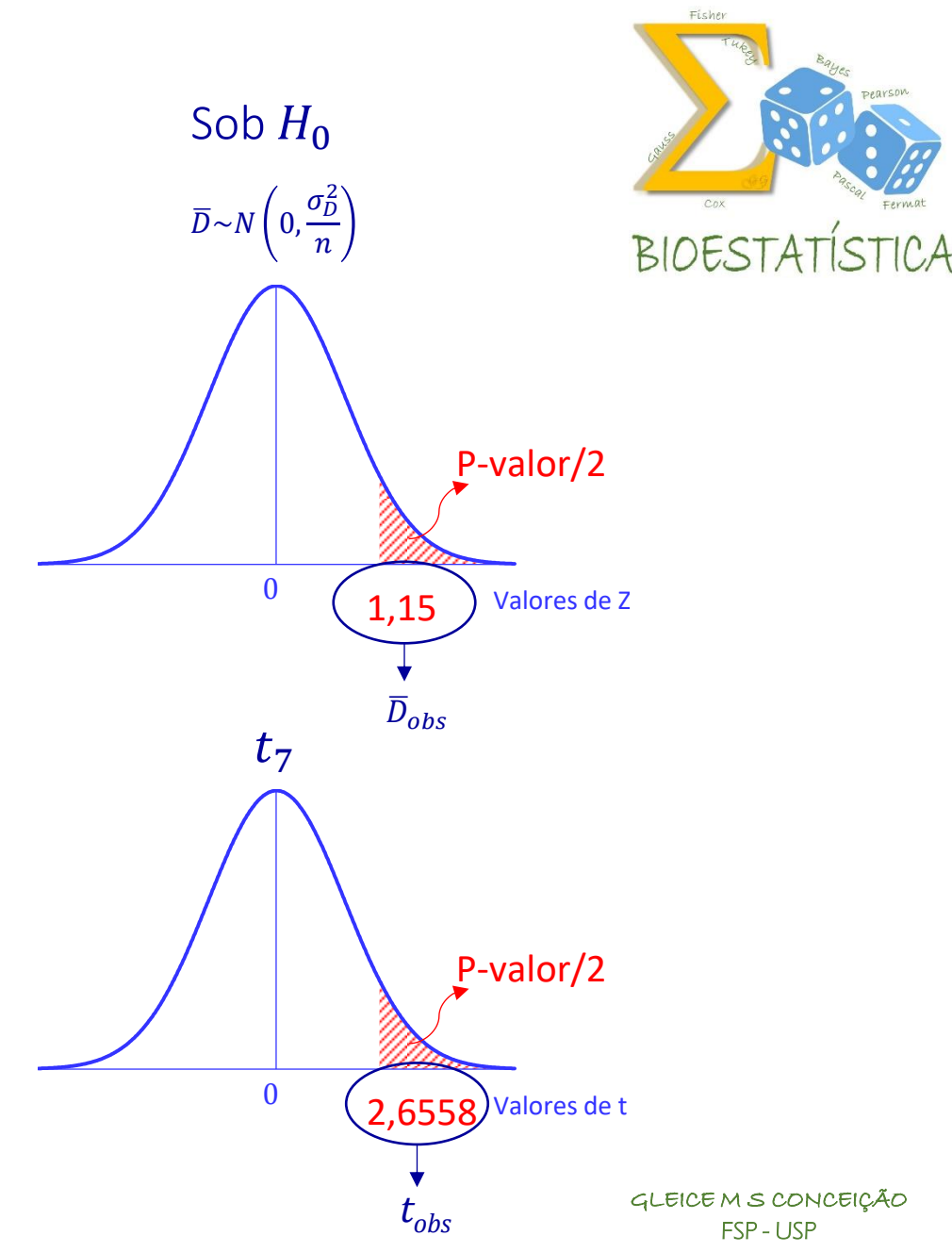

*observações*<br>dependentes

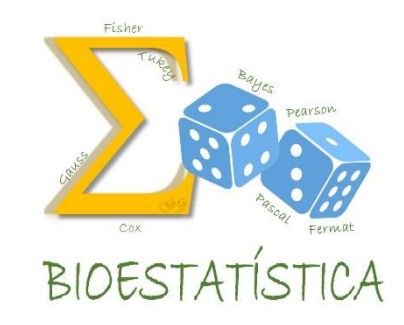

7. iii) Tomar a decisão, comparando o p-valor com o valor de  $\alpha$ 

 $p - valor \cong 0.035$ 

Para  $\alpha = 0.05$ 

Como  $p - value \leq \alpha$ , rejeito  $H_0$  e decido que a niacina causa uma redução nos níveis médios de hemoglobina

Para  $\alpha = 0.01$ 

Como  $p$ -valor >  $\alpha$ , não rejeito  $H_0$  e decido que a niacina não causa alterações nos níveis médios de hemoglobina

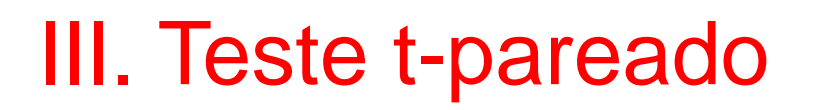

observações<br>dependentes

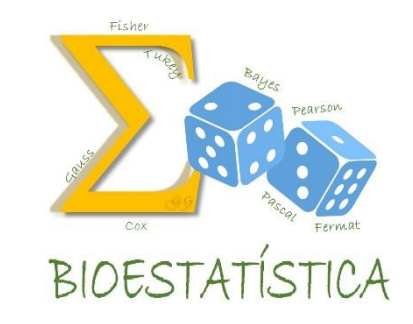

O que significa o p-valor, neste caso?

 $p-value$   $= 0.035$ 

Se a niacina não causa alterações nos níveis médios de hemoglobina, a probabilidade de que a diferença entre os níveis médios de hemoglobina antes de depois da aplicação da niacina seja tão grande ou maior que a observada é menor do que 5%, entretanto, é maior do que 1%.

observações<br>dependentes

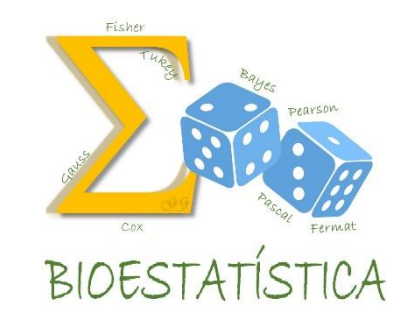

#### Em resumo:

- Teste de hipóteses para comparação das médias de duas populações com observações pareadas (medidas duas vezes na mesma unidade experimental).
- Estratégia: Definir a variável D, obtendo uma amostra resultante das diferenças entre os valores de cada par, reduzindo o problema à análise de uma única população (teste para uma média).

observações<br>dependentes

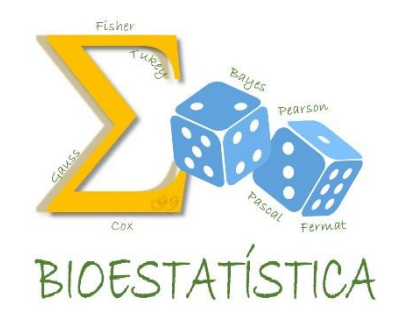

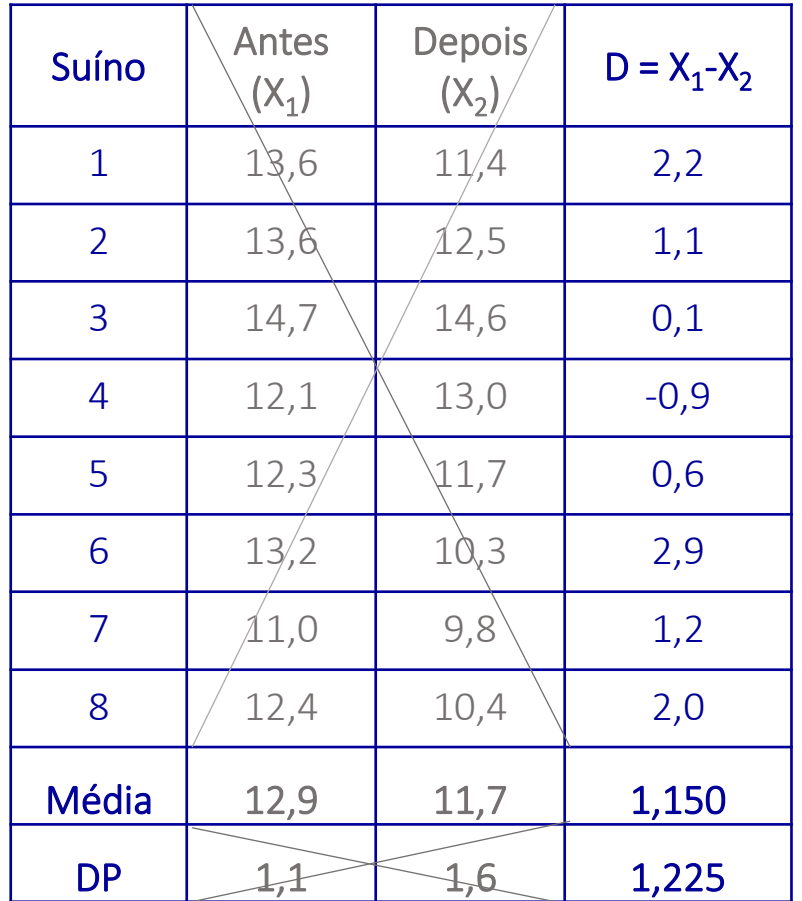

D – Diferença entre os conteúdos de

hemoglobina antes e depois da aplicação,

$$
D = X_1 - X_2, com
$$

$$
E(D) = \mu_D \text{ e } \text{Var}(D) = \sigma_D^2
$$

Note que:

 $\overline{D} = \overline{X}_1 - \overline{X}_2$ , ou seja,  $\overline{D}$  pode ser obtido por meio de  $\bar X_1$ *e*  $\bar X_2$ *,* Mas  $S_D \neq S_1 - S_2$ , ou seja,  $S_D$  não pode ser obtido por meio de  $S_1$  e  $S_2$ 

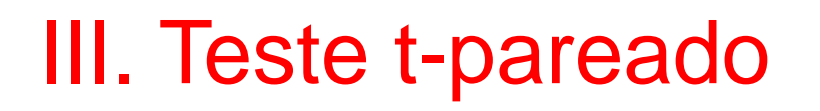

observações<br>dependentes

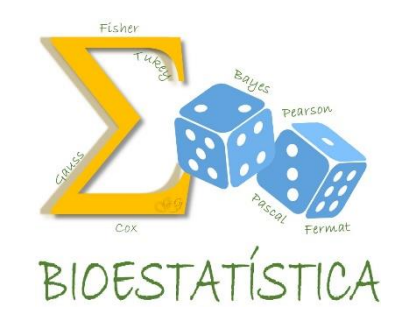

#### Análise descritiva

Perfis individuais e perfil médio para o conteúdo de hemoglobina em 8 suínos.

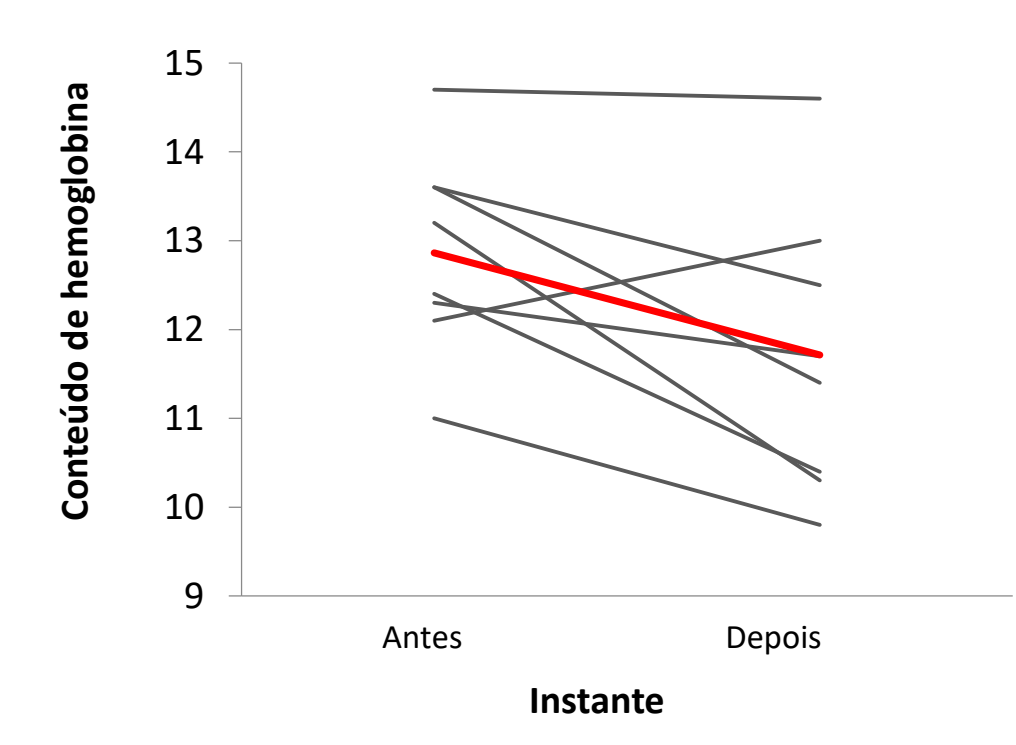

observações<br>dependentes

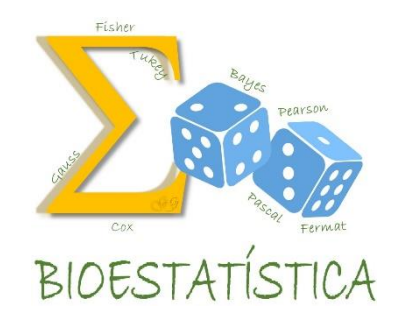

#### Análise descritiva

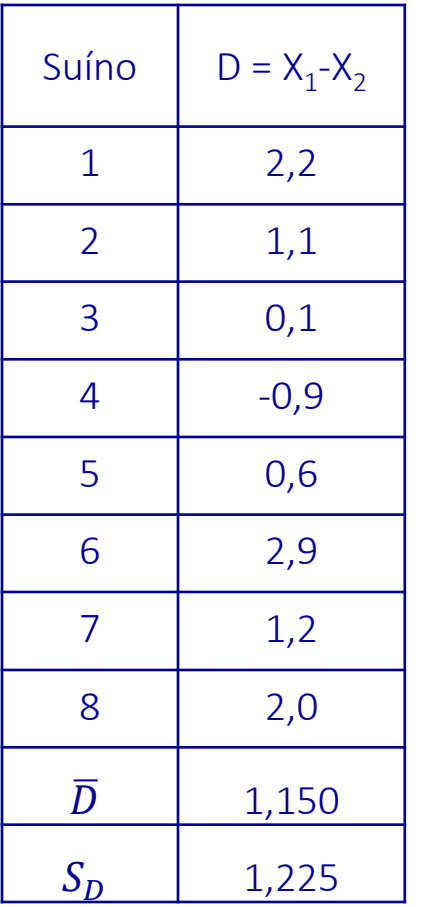

D – Diferença entre os conteúdos de

hemoglobina antes e depois da aplicação,

 $D = X_1 - X_2$ , com

 $E(D) = \mu_D$  e Var(D) =  $\sigma_D^2$ 

 $IC(\mu_D,; 0.95 = [0.126: 2.174]$ 

Conclusões iniciais:

É possível que a aplicação de niacina cause uma diminuição nos níveis de hemoglobina porque o IC não inclui o valor zero e é positivo .

Realizou-se um estudo para verificar a efetividade de uma dieta combinada com um programa de exercícios físicos na redução do nível de colesterol. A Tabela mostra os níveis de colesterol dos 12 participantes no início e no final do programa

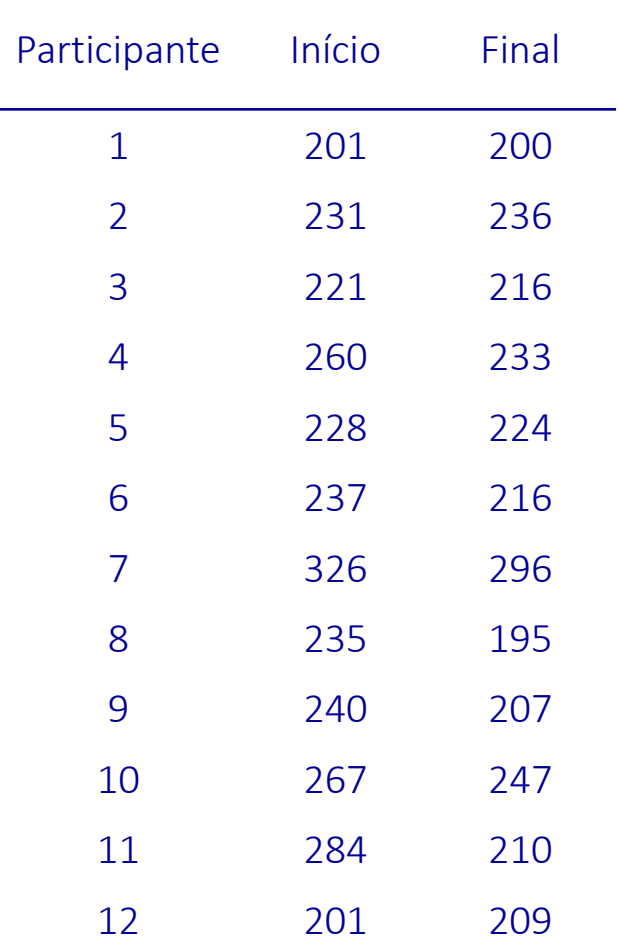

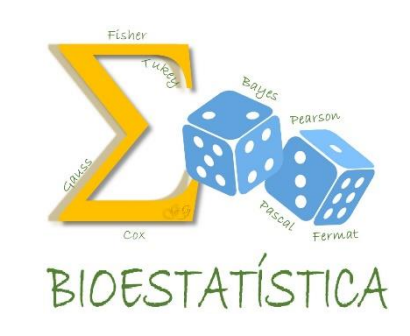

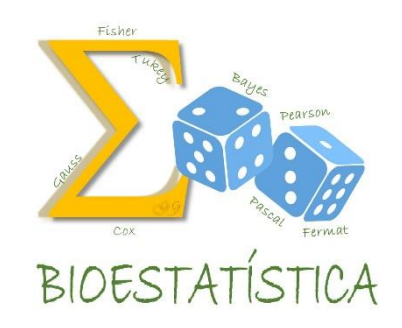

- 1. Definir a(s) variável(eis) de interesse e o(s) parâmetro(s) que a(s) caracteriza(m).
	- $X_1$  nível de colesterol no início do programa, com  $E(X) = \mu_1 e \text{Var}(X) = \sigma_1^2$
	- $X_2$  nível de colesterol no final do programa, com  $E(X) = \mu_2 e \text{ Var}(X) = \sigma_2^2$

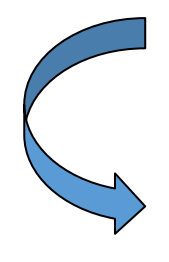

D – Diferença entre os níveis de colesterol no início e no final do programa  $D = X_1 - X_2$ , com  $E(D) = \mu_D e \text{Var}(D) = \sigma_D^2$ 

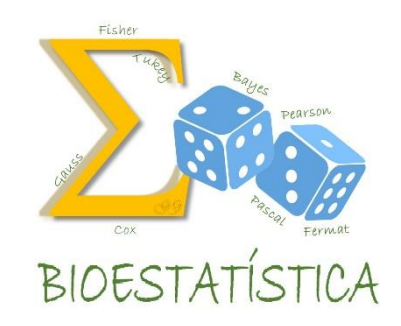

2. Estabelecer as hipóteses nula e alternativa e interpretá-las.

$$
H_0: \mu_1 = \mu_2 \quad \Rightarrow \quad H_0: \mu_1 - \mu_2 = 0 \quad \Rightarrow \quad H_0: \mu_D = 0
$$
  

$$
H_a: \mu_1 > \mu_2 \qquad H_a: \mu_1 - \mu_2 > 0 \qquad H_a: \mu_D > 0
$$

onde  $\mu_D = \mu_1 - \mu_2$ 

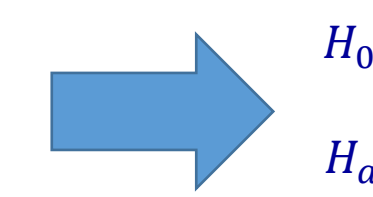

Os níveis médios de colesterol são os mesmos no início e no final do programa.  $H_0: \mu_D = 0$  $H_a: \mu_D > 0$ 

Há uma redução nos níveis médios de colesterol ao final do programa.

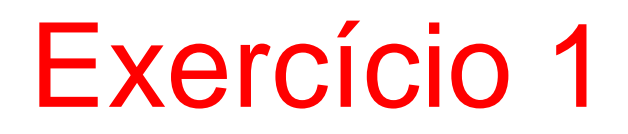

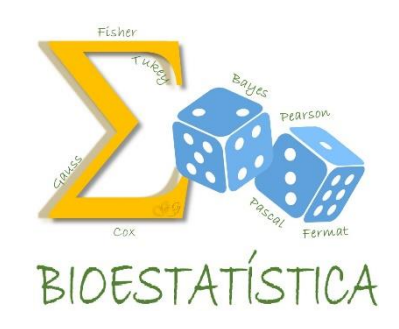

3. Definir a forma da região crítica, com base na hipótese alternativa

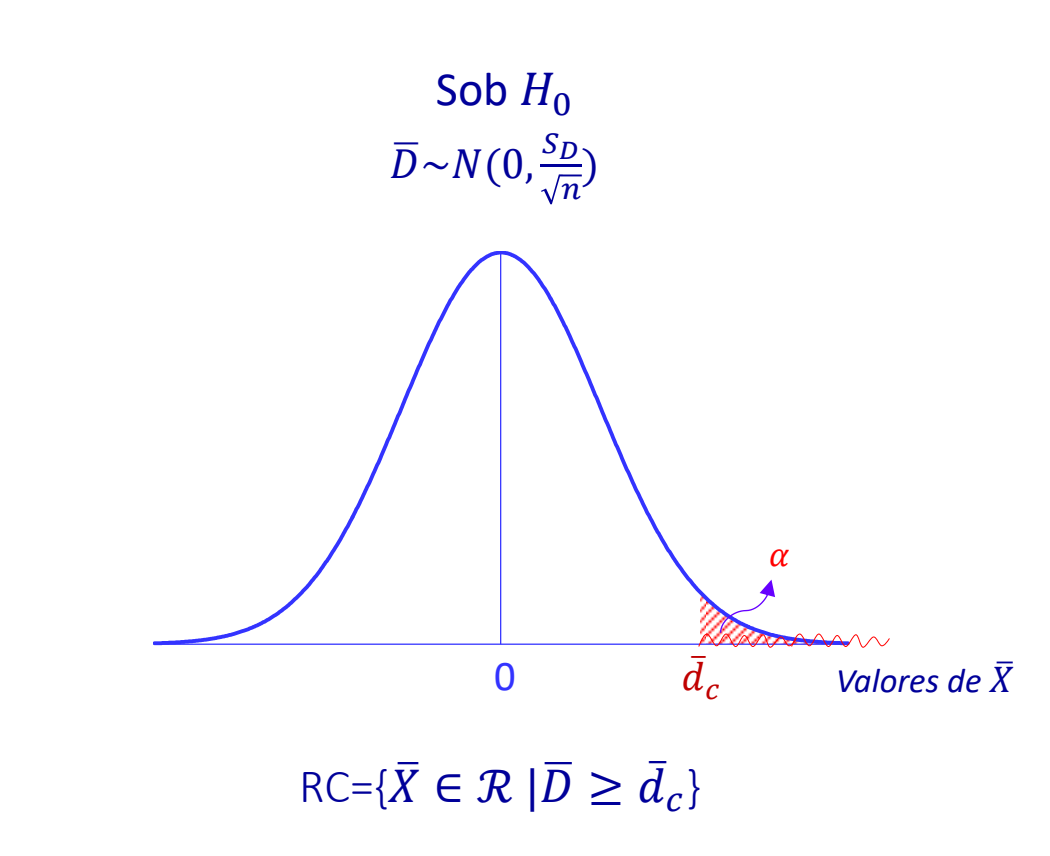

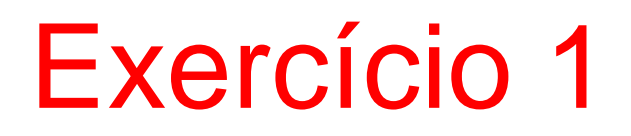

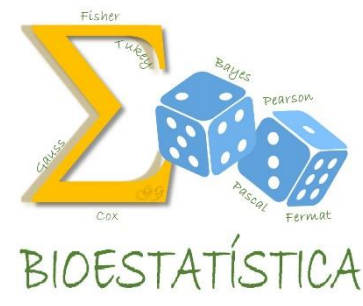

4. Identificar o parâmetro, o seu estimador e a distribuição do estimador; definir a estatística do teste (que deve conter parâmetro e estimador e ter uma distribuição conhecida) e sua distribuição. Especificar as suposições assumidas.

Parâmetro:  $\mu_D$ 

Estimador e distribuição do estimador: 
$$
\overline{D} \sim N\left(\mu_D, \frac{\sigma_D^2}{n}\right)
$$

Estatística do teste e sua distribuição:

$$
T = \frac{\overline{D} - \mu_D}{S_D / \sqrt{n}} \sim t_{n-1}
$$

Suposições assumidas:  $X_1$  e  $X_2{\sim}N$ 

## III. Teste t-pareado **dependentes**

dependentes

5.  $α=0.05$  e  $α=0.01$ 

6. ii) Obter a região crítica com base no valor de  $t_c$ 

Da tabela da  $t_{11}$ :

Para  $\alpha$ =0,05  $\Rightarrow$  RC={t  $\in \mathcal{R}$  |t  $\geq$ 1,796} Para  $\alpha$ =0,01  $\Rightarrow$  RC={t  $\in \mathcal{R}$  |  $t \ge 2,817$ }

Da amostra:

 $\overline{D}_{obs} = 20,167$  e  $S_D = 23,131$ 

Sob  $H_0$ , o valor de t observado é:

$$
t_{obs} = \frac{\overline{D}_{obs} - \mu}{s_D}_{\sqrt{\overline{n}}} = \frac{20,167 - 0}{23,131}_{\sqrt{12}} = 3,02011
$$

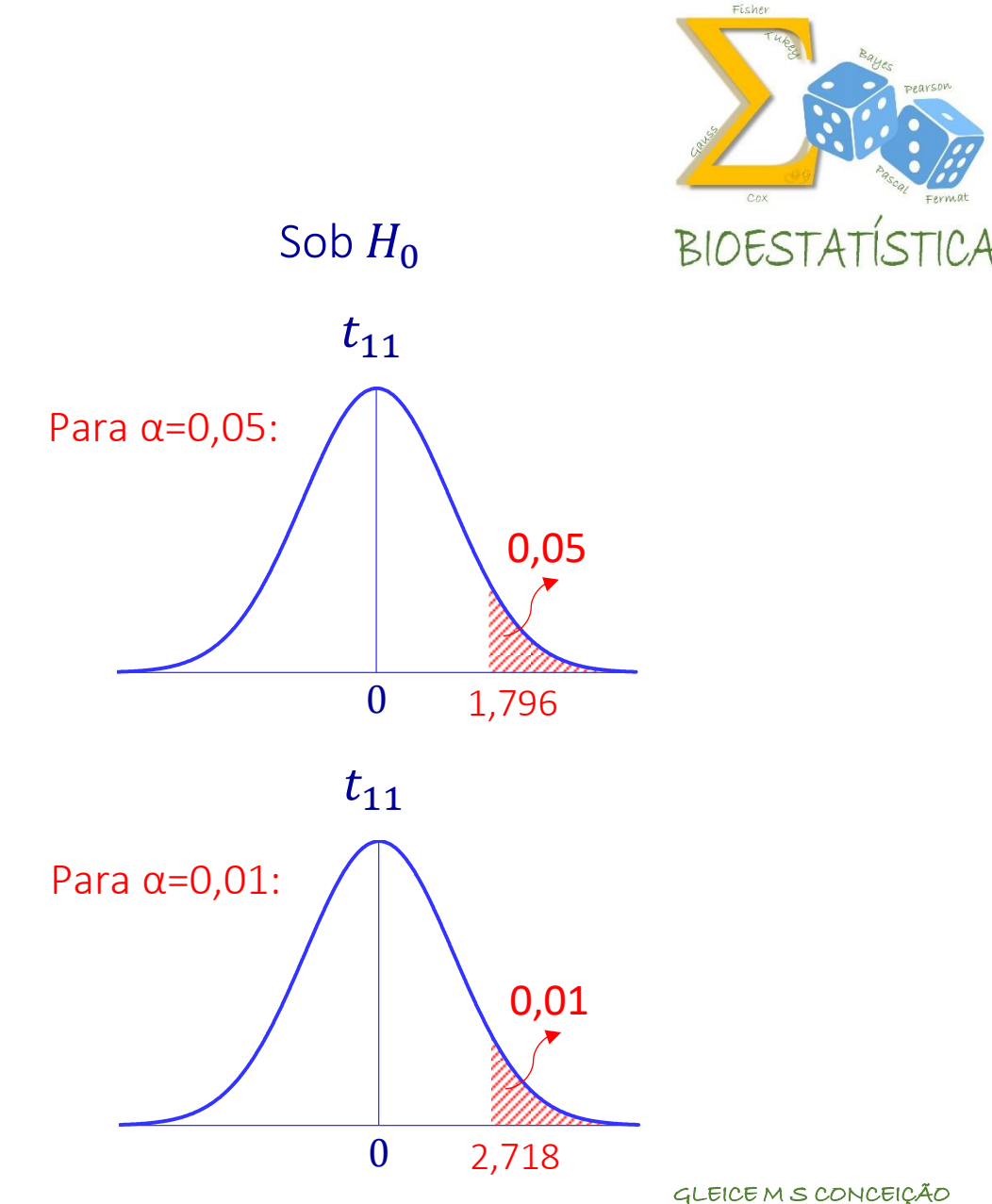

FSP - USP

observações<br>dependentes

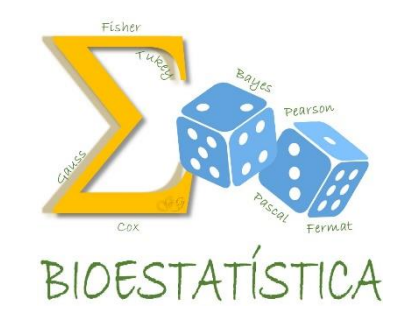

7. ii) Tomar a decisão, comparando o valor de  $t_{obs}$  com a região crítica

Para  $\alpha$ =0,05  $\Rightarrow$  RC={t  $\in \mathcal{R}$  |t  $\leq$  -2,365 *ou t*  $\geq$ 2,365}

Como  $t_{obs} = 2.65581$ ,  $t_{obs} \in RC$ , então rejeito H<sub>0</sub> e decido que houve redução do conteúdo médio de hemoglobina depois da aplicação, isto é,  $\mu_1 > \mu_2$ 

Para  $\alpha$ =0,01  $\Rightarrow$  RC={t  $\in \mathcal{R}$  |t  $\leq -3,499$  ou t  $\geq$ 3,499}

Como  $t_{obs} = 2{,}65581$ ,  $t_{obs} \notin RC$ , então não rejeito H<sub>0</sub> e decido que o conteúdo médio de hemoglobina é o mesmo antes e depois da aplicação, isto é,  $\mu_1 = \mu_2$ 

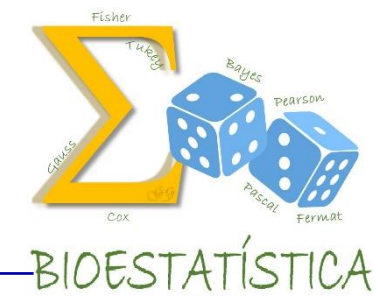

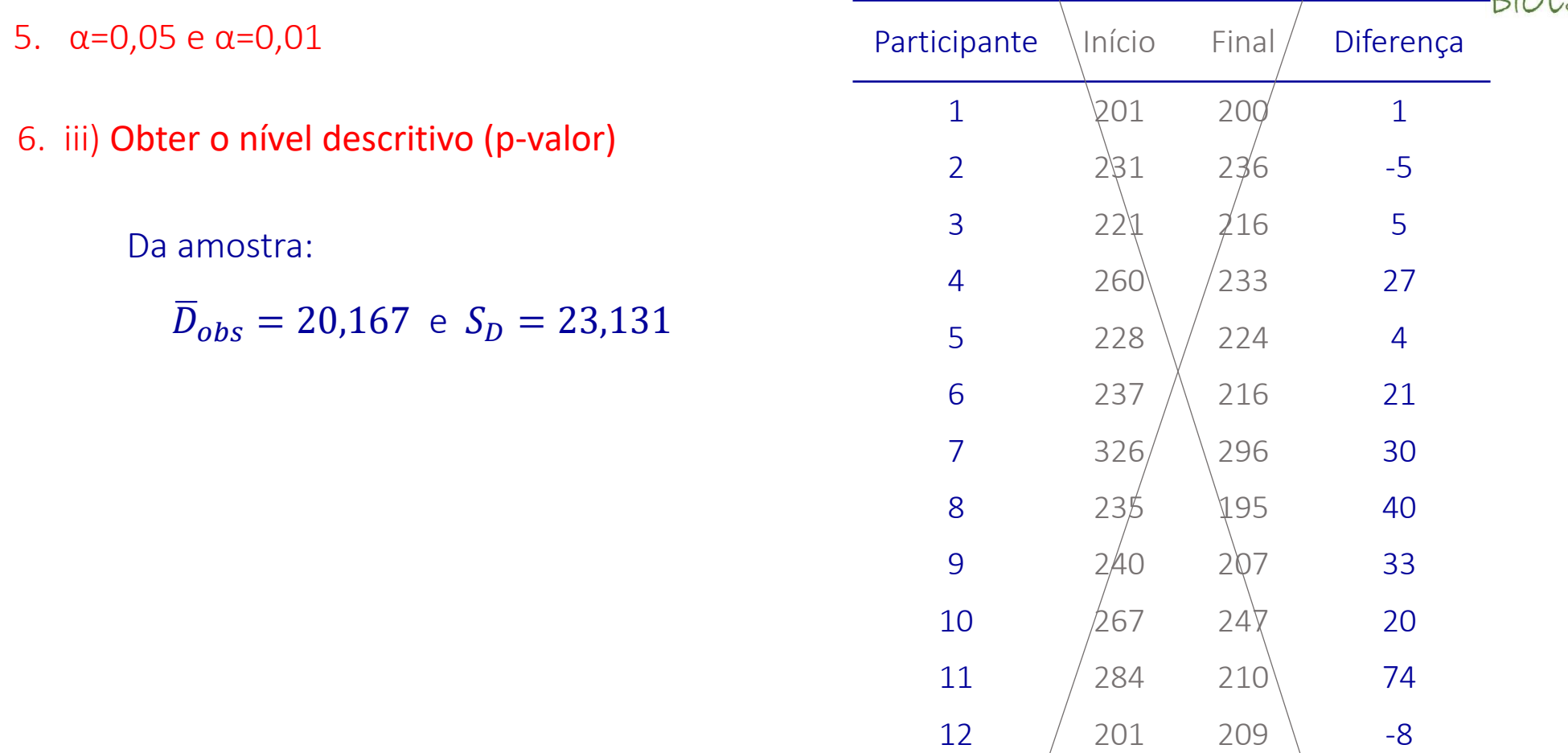

#### Exercício 1 Sob  $H_0$  $\overline{D} \sim N\left(0, \frac{\sigma_D^2}{\sigma} \right)$ **BIOESTATÍSTICA**  $\boldsymbol{n}$ 6. iii) Obter o nível descritivo (p-valor)  $p-value$   $= P(\overline{D} \geq \overline{D}_{obs}|H_0 \land verdade$   $=$ P-valor  $= P(\overline{D} \geq 20,167 \mid \mu_D = 0)$  $\begin{pmatrix} 0 & \sqrt{20,167} \end{pmatrix}$  Valores de Z  $\overline{D}_{obs}$  $\overline{D}$  − 0  $20,167 - 0$  $t_{11}$  $= P$ ≥ 23,131 23,131  $\sqrt{12}$  $\sqrt{12}$  $= P(t_{11} \geq (3,02011))$ P-valor  $\rightarrow t_{obs}$ ≅ 0,0075  $\begin{pmatrix} 0 & \sqrt{3},0201 \end{pmatrix}$  Valores de t GLEICE M S CONCEIÇÃO FSP - USP *tobs*

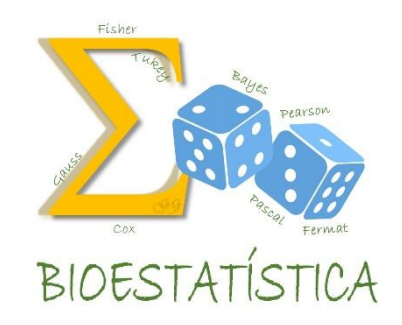

7. iii) Tomar a decisão, comparando o p-valor com o valor de  $\alpha$ 

 $p-value$   $= 0,0075$ 

Para  $\alpha = 0.05$ 

Como  $p - value \le \alpha$ , rejeito  $H_0$  e decido que houve uma redução nos níveis médios de colesterol ao final do programa.

Para  $\alpha = 0.01$ 

Mesma decisão

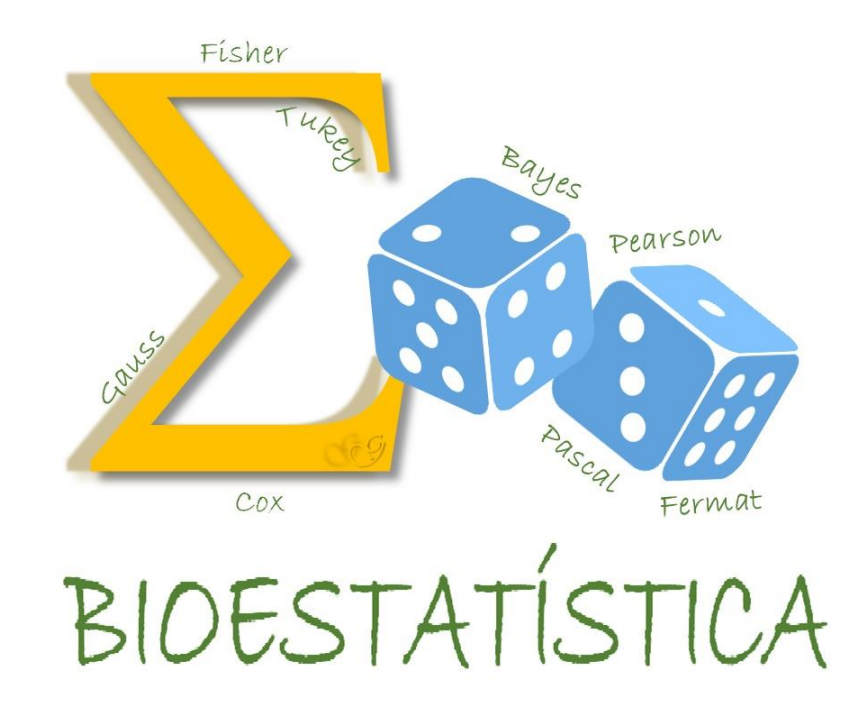

Teste de hipóteses para comparação das médias de duas populações com observações independentes

 $X_1$  : v.a. de interesse na população 1, com E(X<sub>1</sub>) =  $\mu_1$  e Var(X<sub>1</sub>) =  $\sigma_1^2$  $X_2$  : v.a. de interesse na população 2, com E(X<sub>2</sub>) =  $\mu_2$  e Var(X<sub>2</sub>) =  $\sigma_2^2$ 

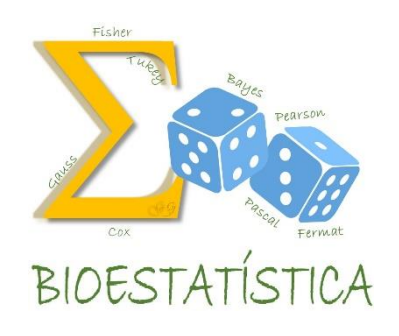

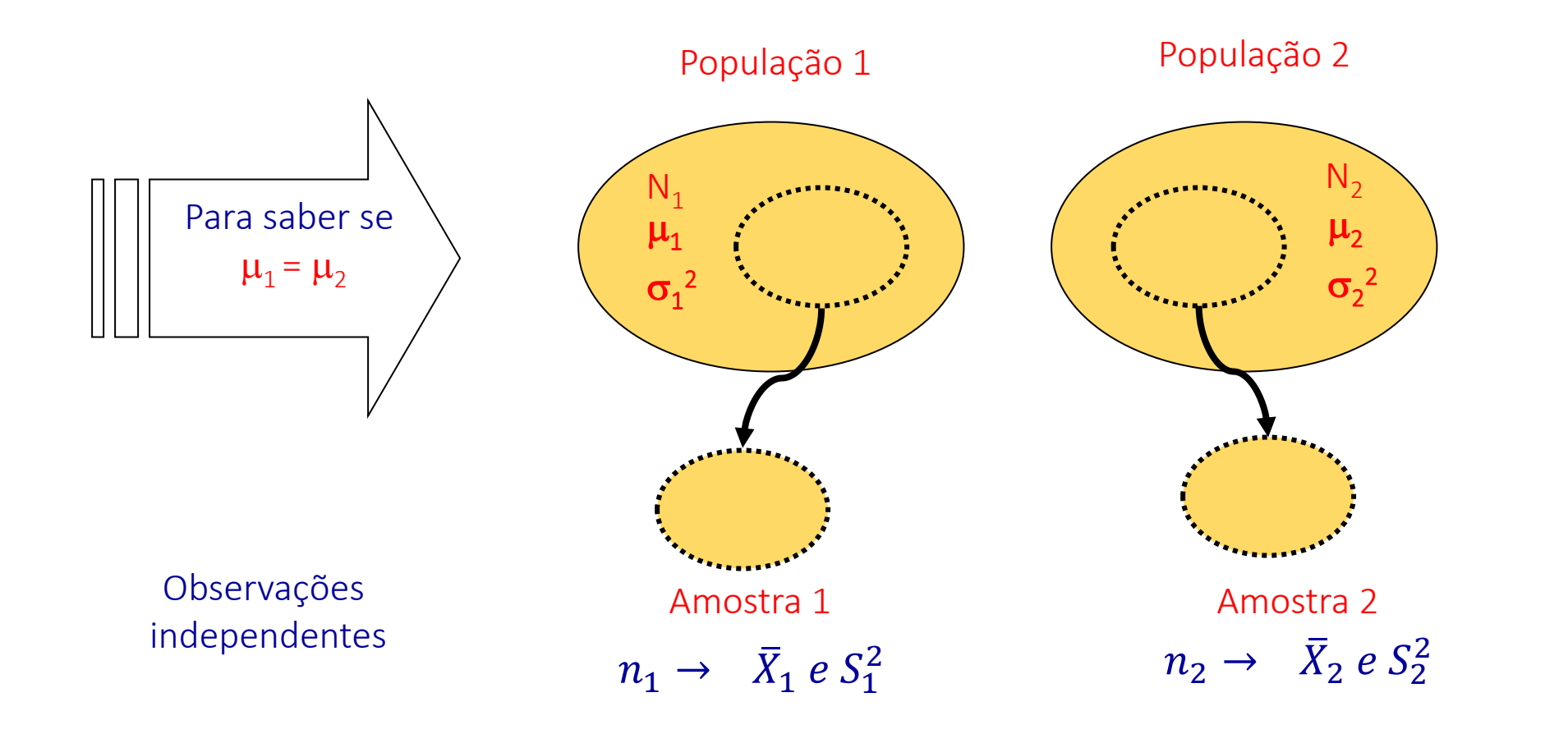
observações independentes

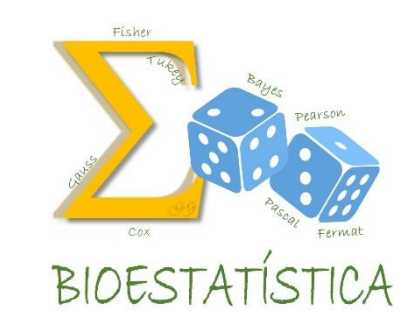

- 1. Definir a(s) variável(eis) de interesse e o(s) parâmetro(s) que a(s) caracteriza(m).
	- $X_1$  : v.a. de interesse na população 1, com E(X<sub>1</sub>) =  $\mu_1$  e Var(X<sub>1</sub>) =  $\sigma_1^2$  $X_2$  : v.a. de interesse na população 2, com E(X<sub>2</sub>) =  $\mu_2$  e Var(X<sub>2</sub>) =  $\sigma_2^2$
- 2. Estabelecer as hipóteses nula e alternativa e interpretá-las.

$$
H_0: \mu_1 = \mu_2 \implies H_0: \mu_1 - \mu_2 = 0 \implies H_0: \mu_D = 0 \text{ on de } \mu_D = \mu_1 - \mu_2
$$
  
\n
$$
H_a: \mu_1 > \mu_2 \implies H_a: \mu_1 - \mu_2 > 0 \implies H_a: \mu_D > 0
$$
  
\n
$$
H_a: \mu_D > 0
$$
  
\n
$$
= \neq
$$

observações independentes

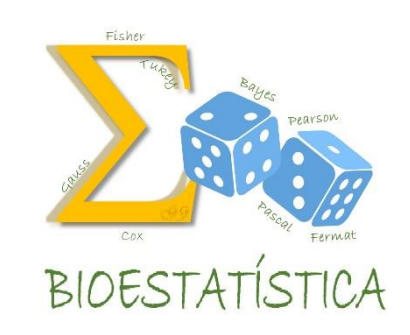

3. Definir a forma da região crítica, com base na hipótese alternativa

Estimador:  $\bar{X}_D = \bar{X}_1 - \bar{X}_2$ Parâmetro:  $\mu_D = \mu_1 - \mu_2$ 

 $RC = \{\overline{X}_D \in R | \overline{X}_D \ge \overline{X}_{dc}\}$  $\checkmark$   $H_a: \mu_1 > \mu_2$  $RC = \{\overline{X}_D \in R | \overline{X}_D \leq \overline{x}_{dc}\}$  $RC = {\bar{X}_D \in R | \bar{X}_D \le \bar{x}_{dc1} \text{ ou } \bar{X}_D \ge \bar{x}_{dc2}}$  $\checkmark$   $H_a: \mu_1 < \mu_2 \quad \< \rightarrow \rightarrow \rightarrow \rightarrow \rightarrow$  $\checkmark$   $H_a: \mu_1 \neq \mu_2$   $\forall \forall \forall$ 0  $\bar{x}_{dc}$  $\begin{picture}(150,10) \put( 10,0){\line(1,0){10}} \put( 10,0){\line(1,0){10}} \put( 10,0){\line(1,0){10}} \put( 10,0){\line(1,0){10}} \put( 10,0){\line(1,0){10}} \put( 10,0){\line(1,0){10}} \put( 10,0){\line(1,0){10}} \put( 10,0){\line(1,0){10}} \put( 10,0){\line(1,0){10}} \put( 10,0){\line(1,0){10}} \put( 10,0){\line(1,0){10$ Valores de  $\bar{X}_D$  $\Omega$  $\hspace{0.1mm} \hspace{0.1mm} \hspace{0.1mm} \hspace{0.1mm} \hspace{0.1mm} \hspace{0.1mm} \hspace{0.1mm}$  $\bar{x}_{dc}$  $\pmb{\mathrm{t}}$ Valores de  $\bar{X}_D$  $\bigcap$  $\hspace{.1cm}$  $\bar{x}_{dc1}$  $\pmb{\mathrm{t}}$  $\bar{\chi}_{dc2}$  $\big)$ Valores de  $\bar{X}_D$ 

observações independentes

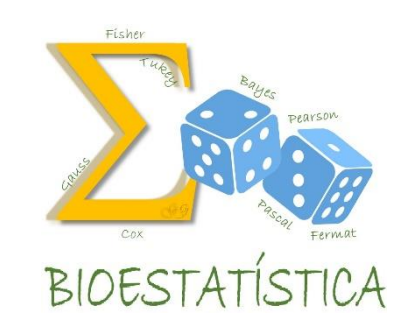

Antes de definir a estatística do testes, alguns resultados ...

Sejam *X<sup>1</sup> e X<sup>2</sup>* variáveis aleatórias. Então:

- $\checkmark$  *E*(*X*<sub>1</sub> + *X*<sub>2</sub>) = *E*(*X*<sub>1</sub>) + *E*(*X*<sub>2</sub>)
- $\checkmark$  *E*(*X*<sub>1</sub> *X*<sub>2</sub>) = *E*(*X*<sub>1</sub>) *E*(*X*<sub>2</sub>)

Além disso, se *X<sup>1</sup> e X<sup>2</sup>* forem independentes:

- *<del>√</del>*  $VAR(X_1 + X_2) = VAR(X_1) + VAR(X_2)$
- *<del>◆</del>*  $VAR(X_1 X_2) = VAR(X_1) + VAR(X_2)$

observações independentes

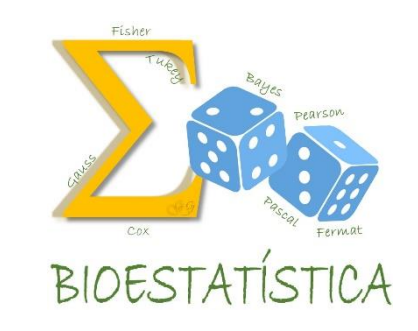

Vamos pensar em amplitudes!

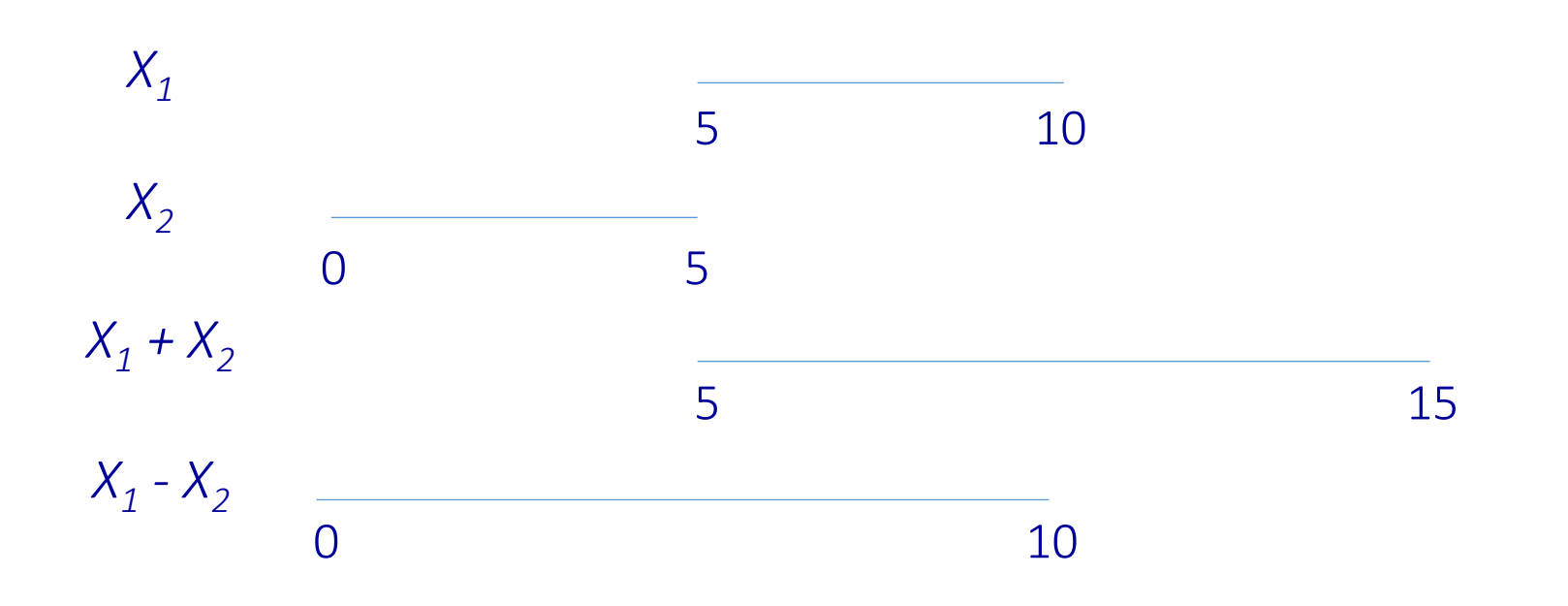

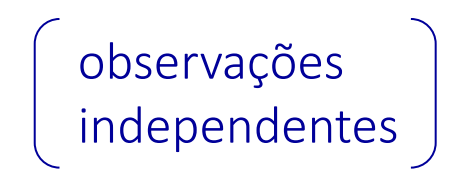

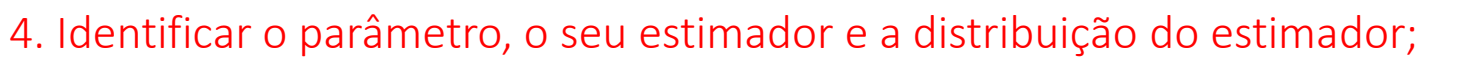

definir a estatística do teste e sua distribuição; especificar as suposições assumidas.

Parâmetro:  $\mu_D = \mu_1 - \mu_2$ 

Estimador e distribuição do estimador:  $\bar{X}_D = \bar{X}_1 - \bar{X}_2 \sim N($  ?, ?

Estatística do teste e sua distribuição:

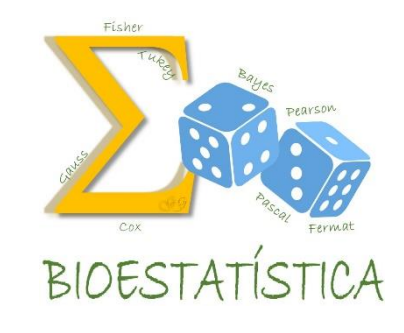

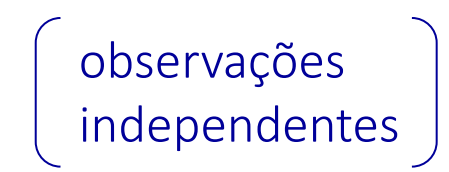

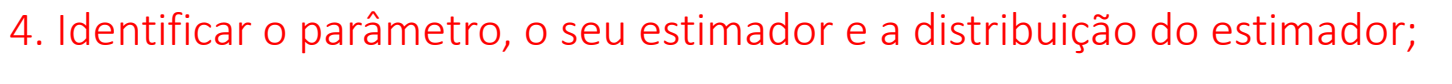

definir a estatística do teste e sua distribuição; especificar as suposições assumidas.

Parâmetro:  $\mu_D = \mu_1 - \mu_2$ 

Estimador e distribuição do estimador: 
$$
\bar{X}_D = \bar{X}_1 - \bar{X}_2 \sim N\left(\mu_1 - \mu_2, \frac{\sigma_1^2}{n_1} + \frac{\sigma_2^2}{n_2}\right)
$$

Estatística do teste e sua distribuição:

► Se as variâncias populacionais ( $\sigma_1^2 \in \sigma_2^2$ ) fossem conhecidas (pouco provável!!):

$$
Z = \frac{\bar{X}_1 - \bar{X}_2 - (\mu_1 - \mu_2)}{\sqrt{\frac{\sigma_1^2}{n_1} + \frac{\sigma_2^2}{n_2}}} = \frac{\bar{X}_D - \mu_D}{\sqrt{\frac{\sigma_1^2}{n_1} + \frac{\sigma_2^2}{n_2}}} \sim N(0, 1)
$$

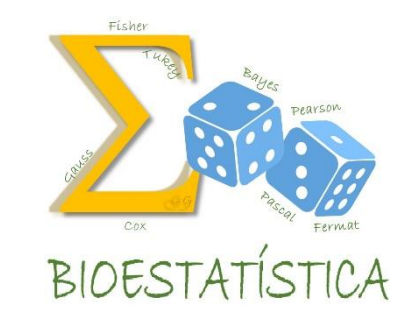

observações independentes

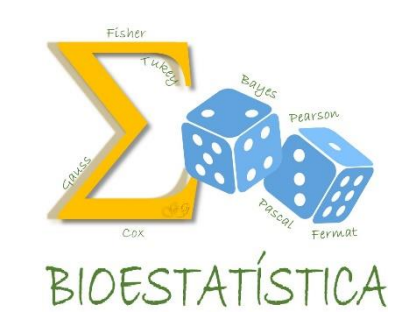

4...

Estatística do teste e sua distribuição:

Se as variâncias populacionais ( $\sigma_1^2 \in \sigma_2^2$ ) forem desconhecidas, precisamos substituí-las por seus estimadores ( $S_1^2$  e  $S_2^2$ ) na expressão abaixo, chegando a uma distribuição t-Student.

$$
Z = \frac{\bar{X}_1 - \bar{X}_2 - (\mu_1 - \mu_2)}{\sqrt{\frac{\sigma_1^2}{n_1} + \frac{\sigma_2^2}{n_2}}} = \frac{\bar{X}_D - \mu_D}{\sqrt{\frac{\sigma_1^2}{n_1} + \frac{\sigma_2^2}{n_2}}} \sim N(0,1)
$$

Mas temos que considerar duas situações possíveis para as variâncias populacionais:

a) as variâncias populacionais são diferentes, isto é,  $\sigma_1^2 \neq \sigma_2^2$ b) as variâncias populacionais são iguais, isto é,  $\sigma_1^2 = \sigma_2^2 = \sigma^2$ 

observações independentes

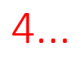

Estatística do teste e sua distribuição:

a) as variâncias populacionais são diferentes, isto é,  $\sigma_1^2 \neq \sigma_2^2$ 

Fácil! Substituímos cada variância pelo seu respectivo estimador:

$$
Z = \frac{\bar{X}_D - \mu_D}{\sqrt{\frac{\sigma_1^2}{n_1} + \frac{\sigma_2^2}{n_2}}} \sim N(0,1) \qquad \Rightarrow T = \frac{\bar{X}_D - \mu_D}{\sqrt{\frac{S_1^2}{n_1} + \frac{S_2^2}{n_2}}} \qquad \sim t_{\vartheta}
$$
  
onde  $\vartheta = \frac{\left(\frac{S_1^2}{n_1} + \frac{S_2^2}{n_2}\right)^2}{\left(\frac{S_1^2}{n_1}\right)^2 + \frac{\left(\frac{S_2^2}{n_2}\right)^2}{n_1 - 1} + \frac{\left(\frac{S_2^2}{n_2}\right)^2}{n_2 - 1}}$ 

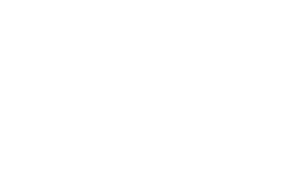

ICE M S CONCEICÃO FSP - USP

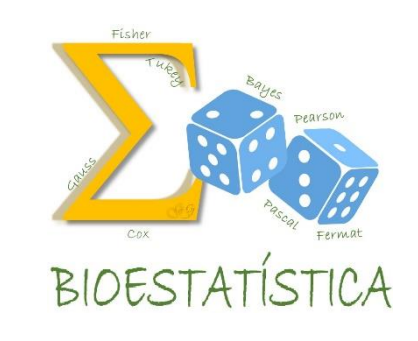

observações independentes

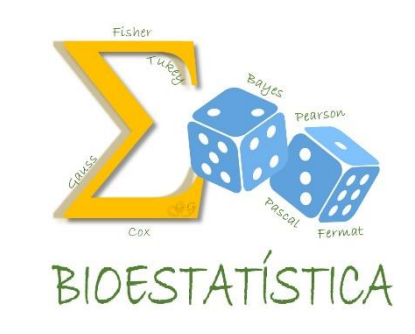

4...

Estatística do teste e sua distribuição:

b) as variâncias populacionais são iguais, isto é,  $\sigma_1^2 = \sigma_2^2 = \sigma^2$ 

Para estimar a variância única  $\sigma^2$ , utilizamos uma média ponderada de  $S_1^2$  e  $S_2^2$  :

$$
S_{comb}^2 = \frac{(n_1 - 1)S_1^2 + (n_2 - 1)S_2^2}{n_1 + n_2 - 2}
$$

E substituímos cada variância por  $S_{comb}^2$ :

$$
Z = \frac{\bar{X}_D - \mu_D}{\sqrt{\frac{\sigma_1^2}{n_1} + \frac{\sigma_2^2}{n_2}}} \sim N(0,1) \quad \Rightarrow T = \frac{\bar{X}_D - \mu_D}{\sqrt{\frac{S_{comb}^2}{n_1} + \frac{S_{comb}^2}{n_2}}} \sim t_{n_1+n_2-2}
$$

- IV. Teste t-Student para comparação de médias, quando as variâncias são diferentes  $(\sigma_1^2 \neq \sigma_2^2)$
- observações  $\left. \bm{\mathsf{m}}$ édias, quando as variâncias são iguais $\left| \quad \right|$  independentes V. Teste t-Student para comparação de  $(\sigma_1^2 = \sigma_2^2)$

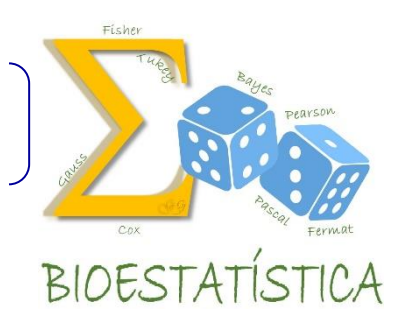

Estatística do teste IV estatística do teste V

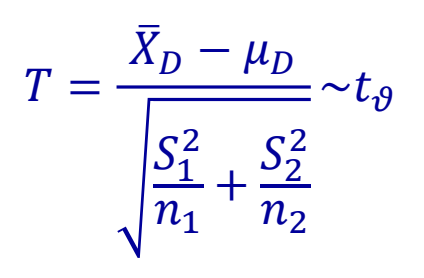

$$
T = \frac{\bar{X}_D - \mu_D}{\sqrt{\frac{S_{comb}^2}{n_1} + \frac{S_{comb}^2}{n_2}}} \sim t_{n_1 + n_2 - 2}
$$

onde 
$$
\vartheta = \frac{\left(\frac{S_1^2}{n_1} + \frac{S_2^2}{n_2}\right)^2}{\left(\frac{S_1^2}{n_1}\right)^2 + \left(\frac{S_2^2}{n_2}\right)^2}
$$

onde 
$$
S_{comb}^2 = \frac{(n_1 - 1)S_1^2 + (n_2 - 1)S_2^2}{n_1 + n_2 - 2}
$$

observações independentes

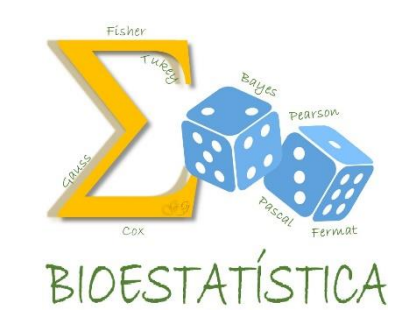

Para decidir se as variâncias populacionais são iguais ou diferentes,

é necessário um teste de hipóteses do tipo

$$
H_0: \sigma_1^2 = \sigma_2^2
$$
  

$$
H_a: \sigma_1^2 \neq \sigma_2^2
$$

Por ora, em lugar de testar se as variâncias são iguais ou não (Teste VI), usaremos o seguinte recurso:

Obtemos o quociente entre a maior e a menor variância amostral. Se este quociente for menor do que 3, assumimos que as variâncias populacionais são iguais. Caso contrário, assumimos que as variâncias populacionais são diferentes.

4...

Especifique as suposições assumidas.

 *X<sup>1</sup>* e *X<sup>2</sup>* têm distribuição *Normal.* Isto garante que  $\bar{X}_1$  e  $\bar{X}_2$  terão distribuição *Normal* e,  $\cos$ consequentemente,  $\bar{X}_D$  terá distribuição *Normal*.

 $\checkmark$  Se o tamanho da amostra for grande, podemos usar o TLC.

Para avaliar se X<sub>1</sub> e X<sub>2</sub> têm distribuição *Normal:* 

- *Histogramas*
- *Testes de Normalidade*

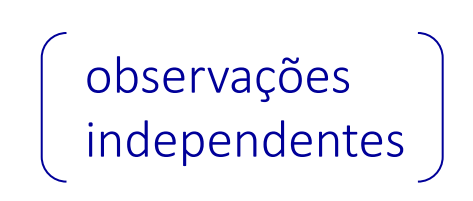

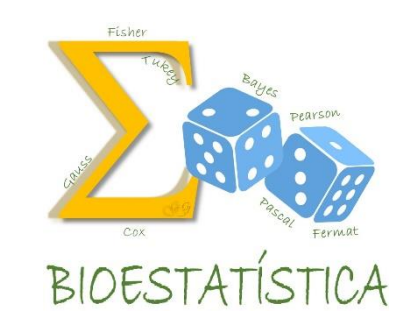

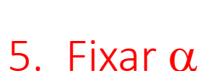

- 6. Obter a região crítica com base no valor de  $\bar{x}_c$
- 7. Tomar a decisão, comparando o valor de  $\bar{X}_{obs}$  com a região crítica

ou

- 6. Obter a região crítica com base no valor de  $t_c$
- 7. Tomar a decisão, comparando o valor de  $t_{obs}$  com a região crítica

ou

- 6. Obter o nível descritivo (p-valor)
- 7. Tomar a decisão, comparando o p-valor com o valor de  $\alpha$

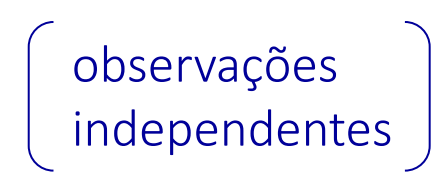

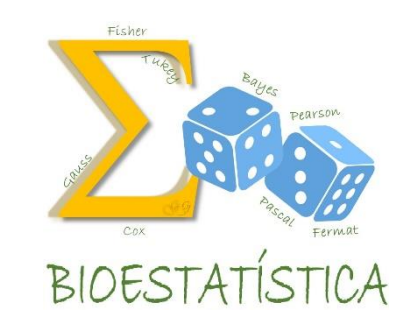

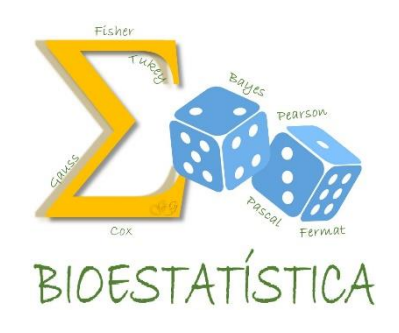

Para avaliar a ação antidepressiva da tianeptina, foi realizado um ensaio clínico aleatorizado e duplo cego. Durante 42 dias, um grupo de pacientes recebeu a droga enquanto outro grupo recebeu placebo. A depressão foi medida através da escala de Montgomery-Asberg (MADRS). Os resultados estão apresentados abaixo. Teste as hipóteses correspondentes.

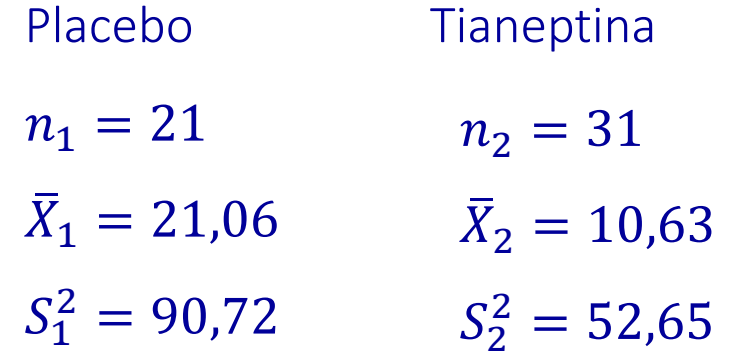

Análise descritiva

Intervalos de confiança para os escores médios de depressão nos dois grupos de pacientes.

> $IC(\mu_1; 0.95) = (16.72 : 25.40)$  $IC(\mu_2; 0.95) = (7.97 : 13.29)$

Conclusões iniciais:

É possível que a droga funcione pois, como os intervalos de confiança não se interceptam, as médias devem ser diferentes. Isto sugere que o escore médio populacional no grupo tianeptina é menor do que no grupo placebo .

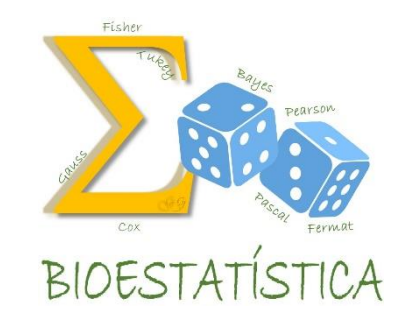

Teste de hipóteses

- 1. Definir a(s) variável(eis) de interesse e o(s) parâmetro(s) que a(s) caracteriza(m).
	- $X_1$  escore de depressão no grupo placebo, com *E(X<sub>1</sub>) =*  $\mu_1$  e *Var(X<sub>1</sub>) =*  $\sigma_1^2$
	- $X_2$  escore de depressão no grupo tianeptina, com  $E(X_2) = \mu_2$  e Var( $X_2$ ) =  $\sigma_2^2$
- 2. Estabelecer as hipóteses nula e alternativa e interpretá-las.

$$
H_0: \mu_1 = \mu_2 \implies H_0: \mu_1 - \mu_2 = 0 \implies H_0: \mu_D = 0 \text{ onde } \mu_D = \mu_1 - \mu_2
$$
  
\n
$$
H_a: \mu_1 > \mu_2 \qquad H_a: \mu_1 - \mu_2 > 0 \qquad H_a: \mu_D > 0
$$

 $H_0: \mu_D = 0$  A droga não funciona A droga funciona  $H_a: \mu_D > 0$ 

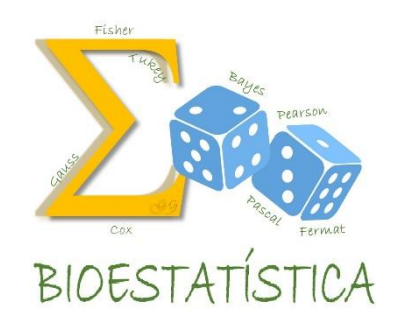

#### GLEICE M S CONCEIÇÃO FSP - USP

# Exemplo

Teste de hipóteses

3. Definir a forma da região crítica, com base na hipótese alternativa

Estimador:  $\overline{X}_D = \overline{X}_1 - \overline{X}_2$ 

Parâmetro:  $\mu_D = \mu_1 - \mu_2$ 

$$
H_a: \mu_1 > \mu_2 \longrightarrow \bigvee_{\text{Values de } \bar{X}_D} RC = \{\bar{X}_D \in R | \bar{X}_D \ge \bar{X}_{dc}\}
$$

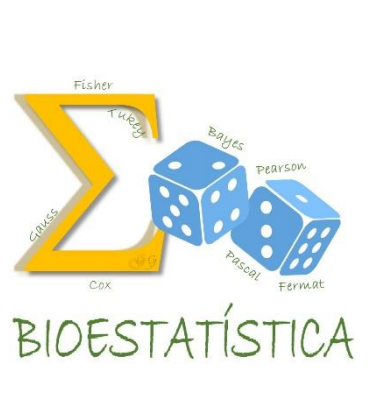

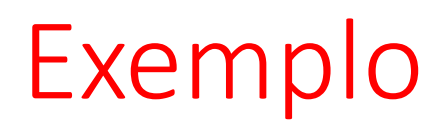

4. Identificar o parâmetro, o seu estimador e a distribuição do estimador; definir a estatística do teste e sua distribuição especificar as suposições assumidas.

Parâmetro:  $\mu_D = \mu_1 - \mu_2$ 

Estimador e distribuição do estimador: 
$$
\bar{X}_D = \bar{X}_1 - \bar{X}_2 \sim N\left(\mu_1 - \mu_2, \frac{\sigma_1^2}{n_1} + \frac{\sigma_2^2}{n_2}\right)
$$

Estatística do teste e sua distribuição:

Primeiro, precisamos decidir se as variâncias populacionais são iguais ou diferentes.

$$
Q = \frac{90,72}{52,65} = 1,723
$$

Como, Q < 3, decidimos que as variâncias populacionais são iguais, isto, é  $\sigma_1^2 = \sigma_2^2 = \sigma^2$ 

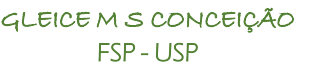

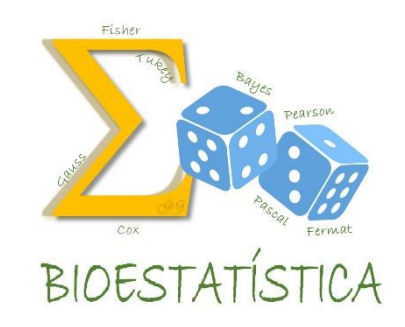

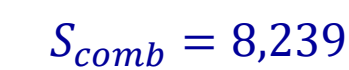

4. Identificar o parâmetro, o seu estimador e a distribuição do estimador; definir a estatística do teste e sua distribuição especificar as suposições assumidas.

Estatística do teste e sua distribuição:

 $\Rightarrow$  T =

variâncias iguais

 $\sigma_1^2 = \sigma_2^2 = \sigma^2$  $S_{comb}^2$  $\overline{n_1}$  $+$  $S_{comb}^2$  $\overline{n_{2}}$ 

 $\bar{X}_D-\mu_D$ 

 $S^2_{comb}=$  $(n_1 - 1)S_1^2 + (n_2 - 1)S_2^2$  $n_1 + n_2 - 2$ =  $(21 - 1) * 90,72 + (31 - 1) * 52,65$  $21 + 31 - 2$  $= 67,878$ 

 $-t_{n_1+n_2-2}$ 

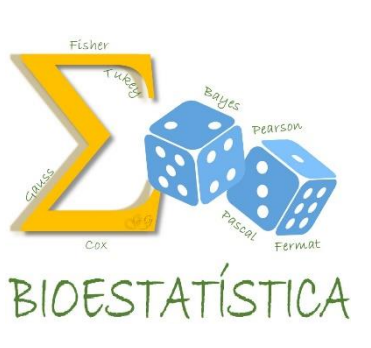

Teste de hipóteses

4. Identificar o parâmetro, o seu estimador e a distribuição do estimador; definir a estatística do teste e sua distribuição especificar as suposições assumidas.

Suposições assumidas:

*X<sup>1</sup>* e *X<sup>2</sup>* têm distribuição *Normal.*

Isto garante que  $\bar{X}_1$  e  $\bar{X}_2$  terão distribuição *Normal* e,  $\cos$ consequentemente,  $\bar{X}_{D}$  terá distribuição *Normal.* 

5. Fixar  $\alpha$ 

 $\alpha$ =0,05 e  $\alpha$ =0,01

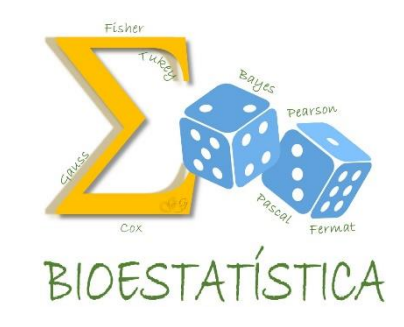

Teste de hipóteses

6. ii) Obter a região crítica com base no valor de  $t_c$ 

Da tabela da  $t_{50}$ :

Para  $\alpha$ =0,05  $\Rightarrow$  RC={t  $\in \mathcal{R}$  |t  $\geq$ 1,6775}

Para  $\alpha$ =0,01  $\Rightarrow$  RC={t  $\in \mathcal{R}$  |t  $\geq$ 2,4065}

Da amostra:

 $\bar{X}_{Dobs} = \bar{X}_{1 \text{ obs}} - \bar{X}_{2 \text{ obs}} = 21,06 - 10,63 = 10,43$ 

Sob  $H_0$ , o valor de t observado é:

$$
t_{obs} = \frac{\bar{x}_{Dobs} - \mu_D}{\sqrt{\frac{s_{comb}^2}{n_1} + \frac{s_{comb}^2}{n_2}}} = \frac{10,43 - 0}{\sqrt{\frac{67,878}{21} + \frac{67,878}{31}}} = 4,4793
$$

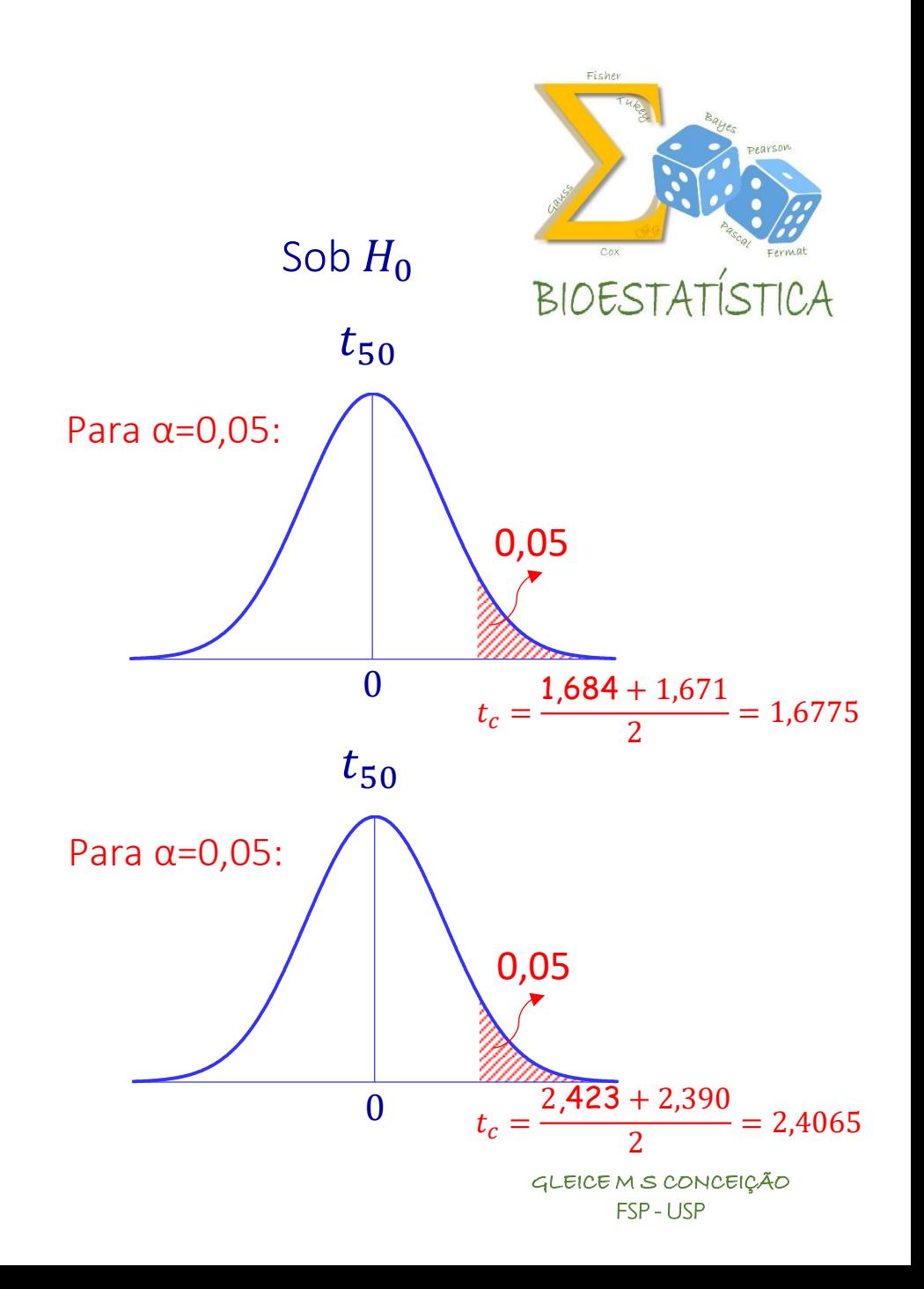

Teste de hipóteses

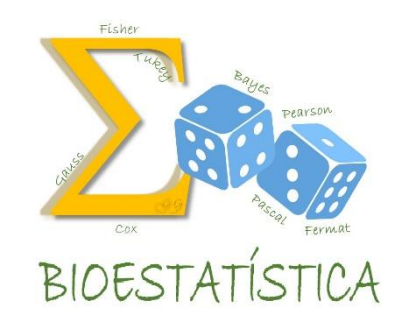

7. ii) Tomar a decisão, comparando o valor de  $t_{obs}$  com a região crítica

Para  $\alpha$ =0,05  $\Rightarrow$  RC={t  $\in \mathcal{R}$  |t  $\geq$ 1,6775}

Como  $t_{obs} = 4.4793$ ,  $t_{obs} \in RC$ , então rejeito H<sub>0</sub> e decido que a droga funciona, isto é,  $\mu_1 > \mu_2$ .

Para  $\alpha$ =0,01  $\Rightarrow$  RC={t  $\in \mathcal{R}$  |t  $\geq$ 2,4065}

Como  $t_{obs} = 4.4793$ ,  $t_{obs} \in RC$ , então rejeito H<sub>0</sub> e decido que a droga funciona, isto é,  $\mu_1 > \mu_2$ .

Teste de hipóteses

6. iii) Obter o nível descritivo (p-valor)

Da amostra:  $\bar{X}_{Dobs} = \bar{X}_{1 \text{ obs}} - \bar{X}_{2 \text{ obs}} = 21,06 - 10,63 = 10,43$ 

 $p-value$   $= P(\bar{X}_D \geq \bar{X}_{Dobs} | H_0$  é verdadeira)  $=$ 

 $= P(\bar{X}_D \ge 10,43 | \mu_D = 0)$ 

$$
= P\left(\frac{\bar{X}_D - 0}{\sqrt{\frac{67,878}{21} + \frac{67,878}{31}}} \ge \frac{10,43 - 0}{\sqrt{\frac{67,878}{21} + \frac{67,878}{31}}} \right) = P(t_{50} \ge \boxed{4,4793} \cong 0,00
$$

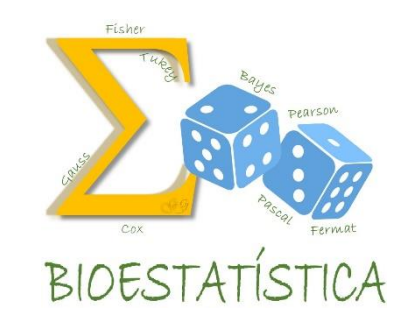

Teste de hipóteses

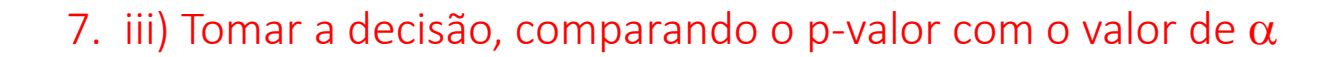

 $p-value$   $= 0,00$ 

Como  $p - value \leq \alpha$ , rejeito  $H_0$  e decido que a droga funciona.

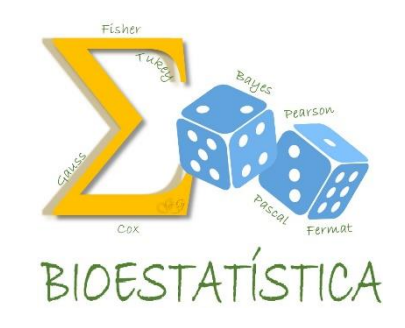

Teste de hipóteses

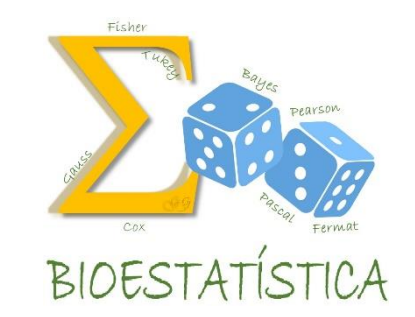

O que significa o p-valor, neste caso?

 $p-value$   $= 0,00$ 

Se, de fato, droga não funciona, a probabilidade de que a diferença entre os escores médios de depressão nos dois grupos seja tão grande ou maior que a observada é aproximadamente zero.

#### Comparando as médias de duas populações

Em resumo...

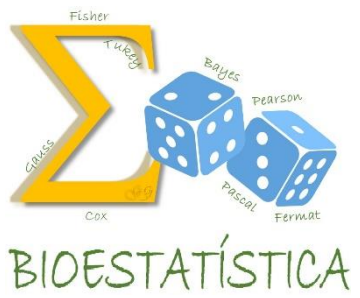

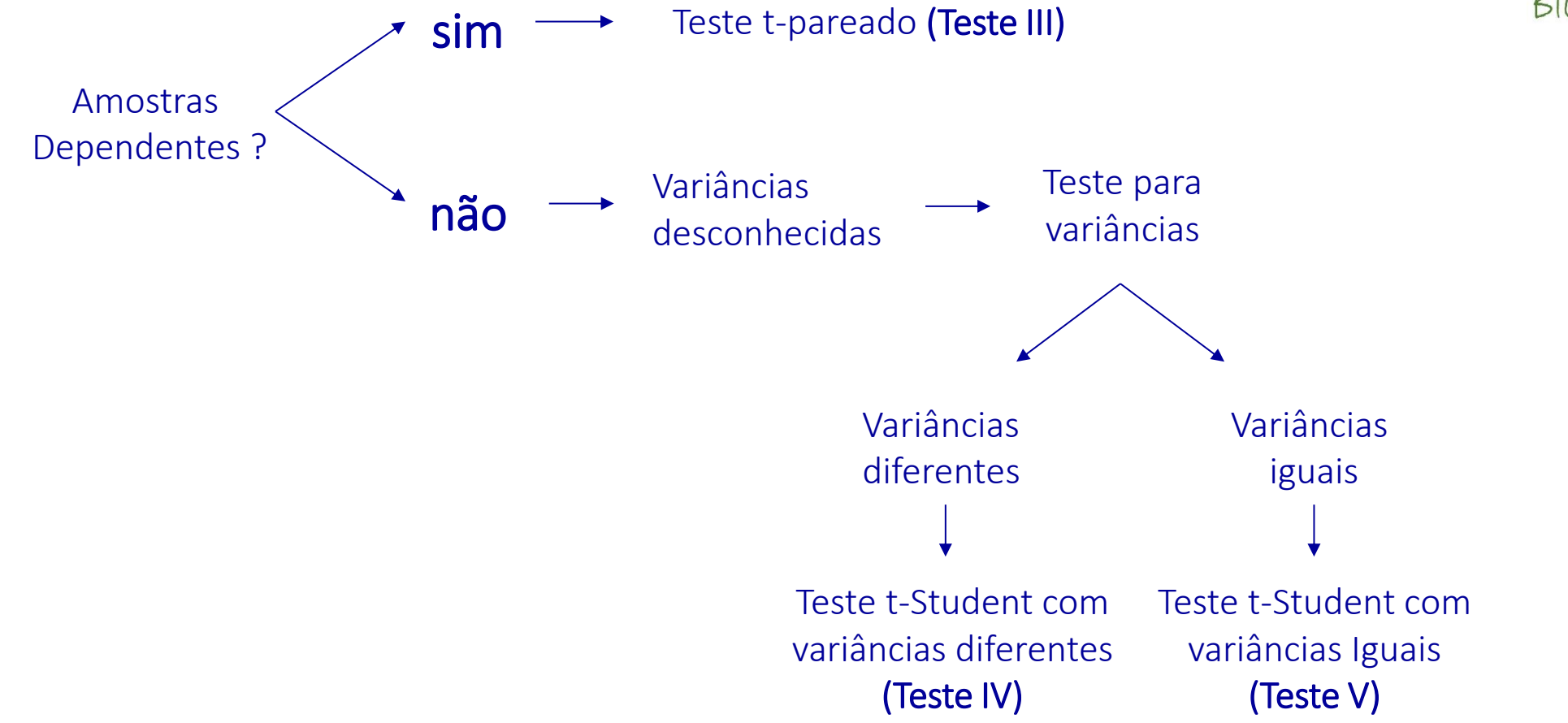

#### Comparando as médias de duas populações

 $n_1-1$ 

 $n_2-1$ 

#### Em resumo...

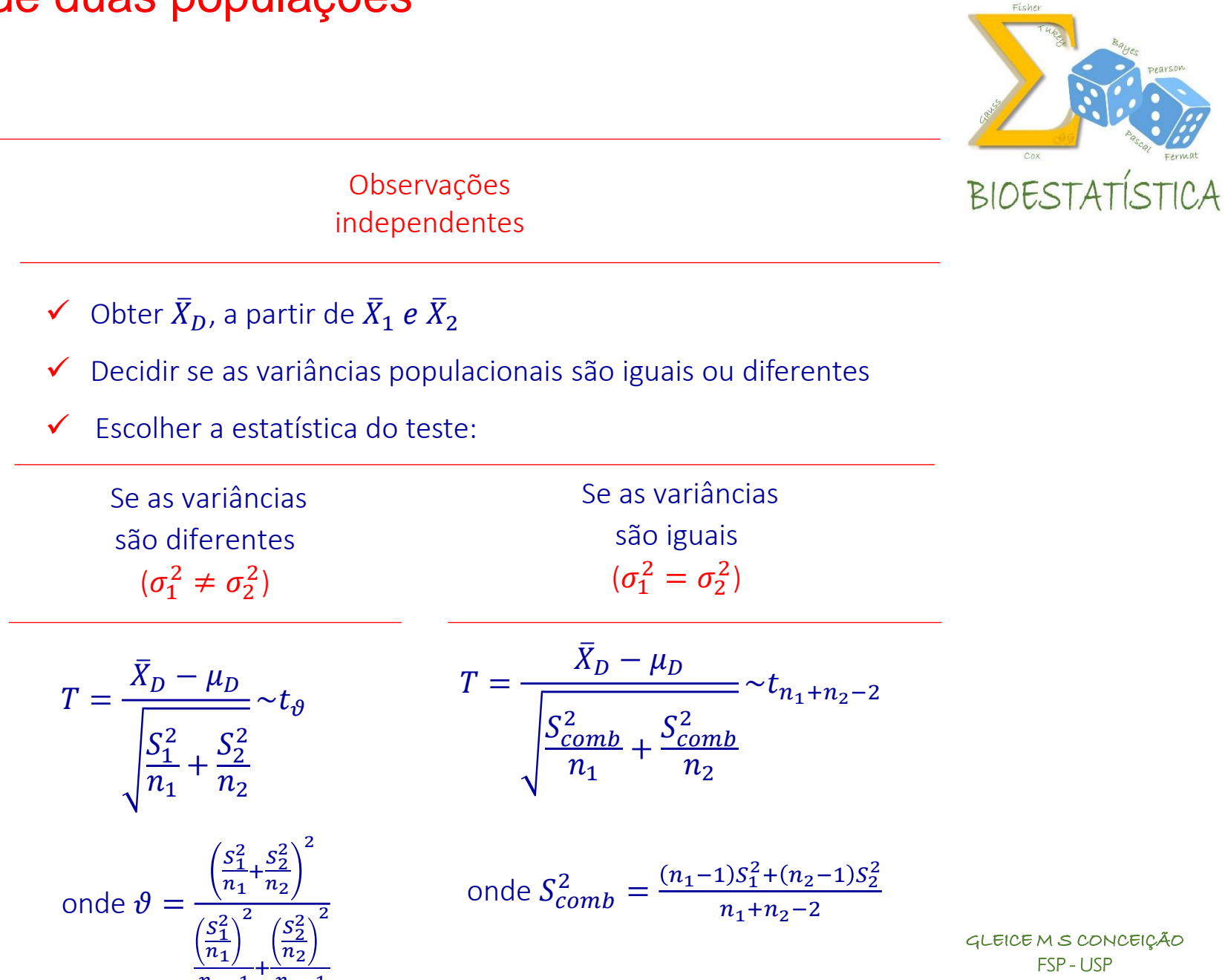

FSP - USP

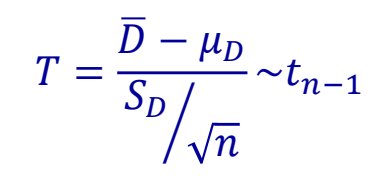

Observações dependentes

 $\checkmark$  Calcular D =  $X_1$ - $X_2$  ou D =  $X_2$ - $X_1$ 

 $\checkmark$  A partir de D, calcular  $\bar{D}$  e  $S_D$ 

 $\checkmark$  Estatística do teste

#### Exercício 2

**BIOESTAT** 

Considere um estudo para comparar dois métodos para realização de uma tarefa, em segundos. Sessenta indivíduos foram distribuídos em dois grupos, o primeiro, com 30 indivíduos, utilizando o método 1 e, o segundo, com 30 indivíduos, utilizando o método 2. Para cada indivíduo, foi medido o tempo de realização da tarefa. O objetivo é saber se o tempo médio gasto para a realização da tarefa é o mesmo para os dois métodos. O tempo médio para os indivíduos que utilizaram o método 1 foi 179,73 segundos, com desvio padrão igual a 12,84 segundos. Para o método 2, foi 185,86 segundos , com desvio padrão igual a 15,37 segundos.

- a) Construa intervalos de confiança para o tempo médio de realização da tarefa em cada método e tire conclusões iniciais.
- b) Teste as hipóteses correspondentes, a um nível de significância de 0,05 e de 0,01.
- c) Explique o que é o p-valor, neste caso.

#### Exercício 2 a)

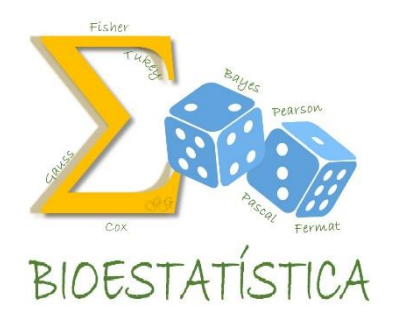

 $IC(\mu, \gamma) = \overline{X} \mp t_{\gamma} S/\sqrt{n}$ 

 $IC(\mu_1, 0.95) = 179.73 \pm 2.045 * 12.84/\sqrt{30}$ 

 $= 179,73 \pm 4,795$ 

= [174,935 : 184,525]

 $IC(\mu_2, 0.95) = 185.86 \pm 2.045 * 15.37/\sqrt{30}$ 

 $= 185,86 \pm 5,739$ 

= [180,121 : 191,599]

#### Exercício 2 b)

Teste de hipóteses

- 1. Definir a(s) variável(eis) de interesse e o(s) parâmetro(s) que a(s) caracteriza(m).
	- $X_1$  tempo de realização da tarefa (seg) com o Método 1, com *E(X<sub>1</sub>) =*  $\mu_1$  e *Var(X<sub>1</sub>) =*  $\sigma_1{}^2$
	- $X_2$  tempo de realização da tarefa (seg) com o Método 2, com *E(X<sub>2</sub>) =*  $\mu_2$  e *Var(X<sub>2</sub>) =*  $\sigma_2^2$
- 2. Estabelecer as hipóteses nula e alternativa e interpretá-las.

 $H_0: \mu_1 = \mu_2$  $H_a: \mu_1 \neq \mu_2$  $\Rightarrow$   $H_0$ :  $\mu_1 - \mu_2 = 0$  $H_a: \mu_1 - \mu_2 \neq 0$ ⇒  $H_0: \mu_D = 0$  $H_a: \mu_D \neq 0$ onde  $\mu_D = \mu_1 - \mu_2$ 

> $H_0: \ \mu_D = 0 \quad$  O tempo médio é o mesmo para os dois métodos  $H_a$ :  $\mu_D\neq 0$  O tempo médio não é o mesmo para os dois métodos

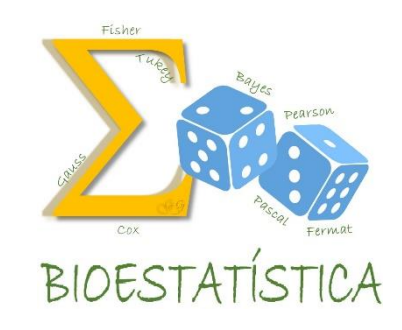

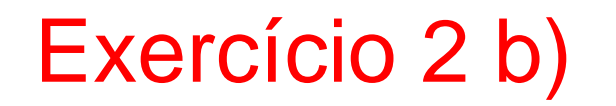

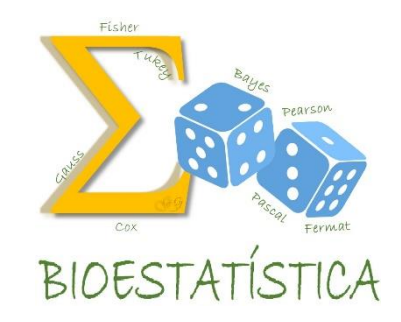

3. Definir a forma da região crítica, com base na hipótese alternativa

Parâmetro:  $\mu_D = \mu_1 - \mu_2$ 

Estimador:  $\overline{X}_D = \overline{X}_1 - \overline{X}_2$ 

$$
H_a: \mu_1 \neq \mu_2 \quad \text{and} \quad \frac{\partial \text{and} \quad \partial \text{and} \quad \partial \text{
$$

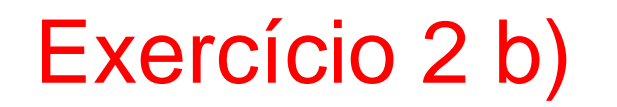

4. Identificar o parâmetro, o seu estimador e a distribuição do estimador; definir a estatística do teste e sua distribuição especificar as suposições assumidas.

Parâmetro:  $\mu_D = \mu_1 - \mu_2$ 

Estimador e distribuição do estimador: 
$$
\bar{X}_D = \bar{X}_1 - \bar{X}_2 \sim N\left(\mu_1 - \mu_2, \frac{\sigma_1^2}{n_1} + \frac{\sigma_2^2}{n_2}\right)
$$

#### Estatística do teste e sua distribuição:

Primeiro, precisamos decidir se as variâncias populacionais são iguais ou diferentes.

$$
Q = \frac{15,37^2}{12,84^2} = \frac{236,237}{164,866} = 1,433
$$

Como, Q < 3, decidimos que as variâncias populacionais são iguais, isto, é  $\sigma_1^2 = \sigma_2^2$ 

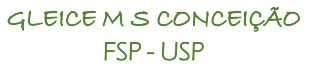

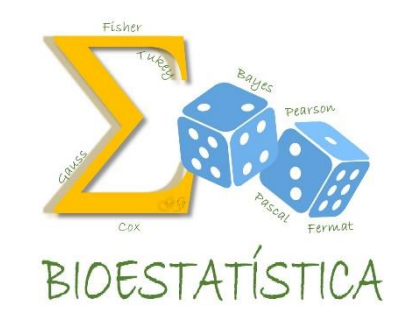

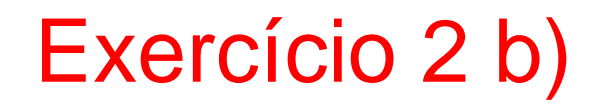

4. Identificar o parâmetro, o seu estimador e a distribuição do estimador; definir a estatística do teste e sua distribuição especificar as suposições assumidas.

Estatística do teste e sua distribuição:

$$
\begin{aligned}\n\text{variances} \text{ iguais} \\
(\sigma_1^2 = \sigma_2^2 = \sigma^2) \n\end{aligned}\n\Rightarrow T = \frac{\overline{X}_D - \mu_D}{\begin{aligned}\n\frac{S_{comb}^2}{n_1} + \frac{S_{comb}^2}{n_2}\n\end{aligned}} \sim t_{n_1 + n_2 - 2}
$$

$$
S_{comb}^2 = \frac{(n_1 - 1)S_1^2 + (n_2 - 1)S_2^2}{n_1 + n_2 - 2} = \frac{(30 - 1) * 164,866 + (30 - 1) * 236,237}{30 + 30 - 2} = 200,551
$$

 $S_{comb} = 14,162$ 

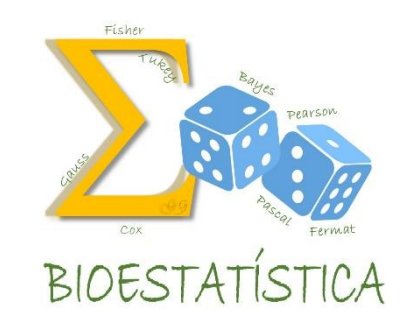

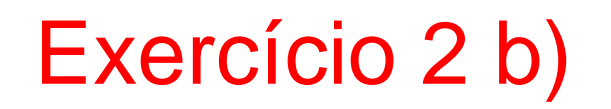

4. Identificar o parâmetro, o seu estimador e a distribuição do estimador; definir a estatística do teste e sua distribuição especificar as suposições assumidas.

Suposições assumidas:

*X<sup>1</sup>* e *X<sup>2</sup>* têm distribuição *Normal.*

Isto garante que  $\bar{X}_1$  e  $\bar{X}_2$  terão distribuição *Normal* e,  $\cos$ consequentemente,  $\bar{X}_{D}$  terá distribuição *Normal.* 

5. Fixar  $\alpha$ 

 $\alpha$ =0,05 e  $\alpha$ =0,01

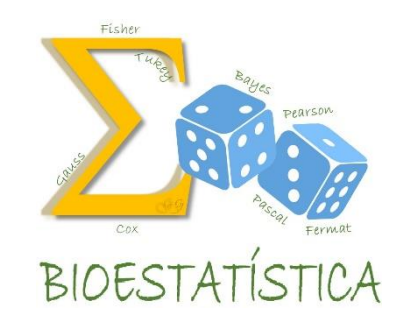

#### Exercício 2 b)

Teste de hipóteses

6. ii) Obter a região crítica com base no valor de  $t_c$ 

Como não temos  $t_{58}$  na tabela, vamos aproximar por uma  $t_{60}$ :

Para α=0,05  $\Rightarrow$  RC = {t ≤ -2,000 ou t ≥ 2,000}

Para  $\alpha$ =0,01  $\Rightarrow$ RC = {t  $\le$  -2,660 ou t  $\ge$  2,660}

Da amostra:

$$
\bar{X}_{Dobs} = \bar{X}_{1 \text{ obs}} - \bar{X}_{2 \text{ obs}} = 179,73 - 185,86 = -6,13
$$

Sob  $H_0$ , o valor de t observado é:

$$
t_{obs} = \frac{\bar{x}_{Dobs} - \mu_D}{\sqrt{\frac{s_{comb}^2}{n_1} + \frac{s_{comb}^2}{n_2}}} = \frac{-6,13-0}{\sqrt{\frac{200,551}{30} + \frac{200,551}{30}}} = \frac{-6,13}{3,657} = -1,6765
$$

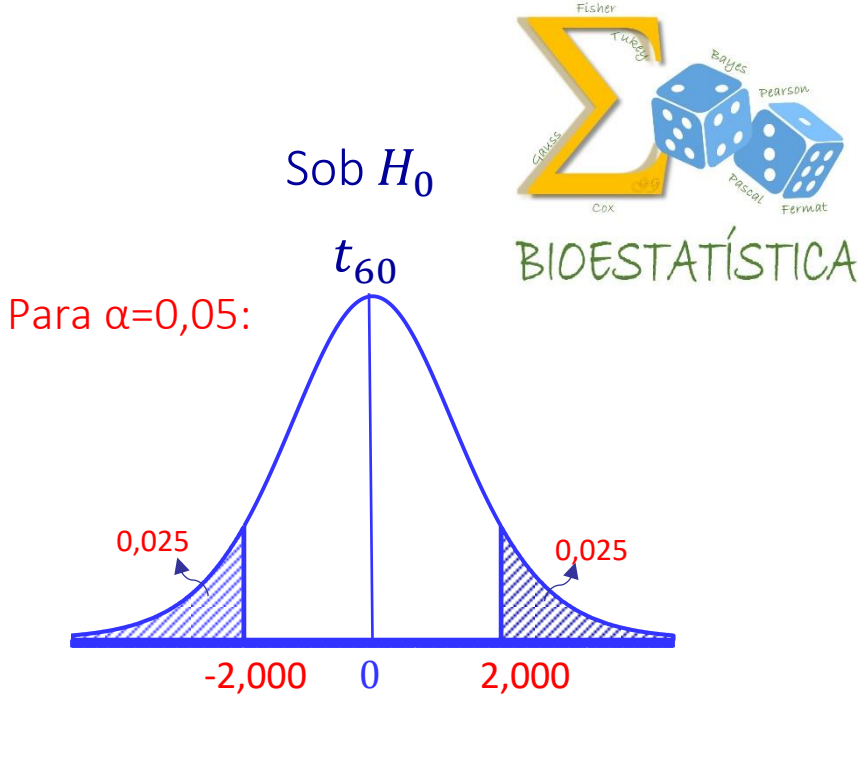

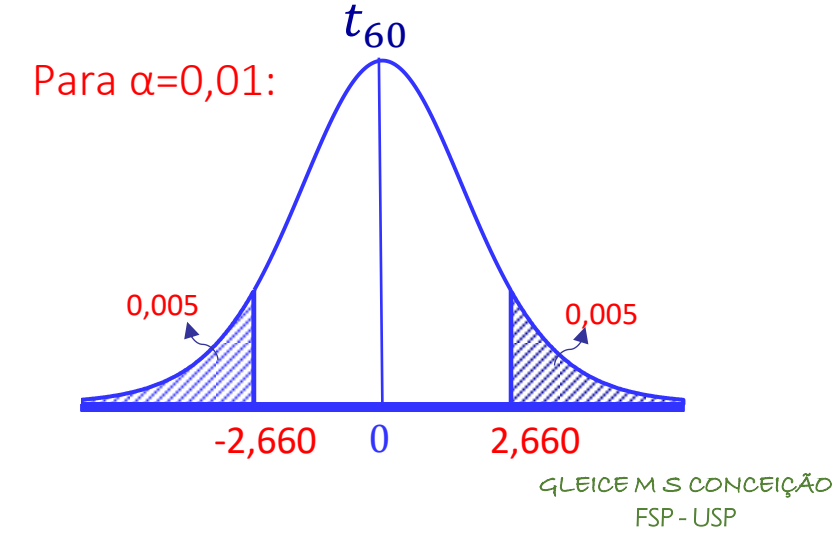

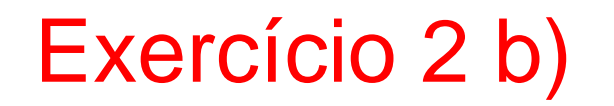

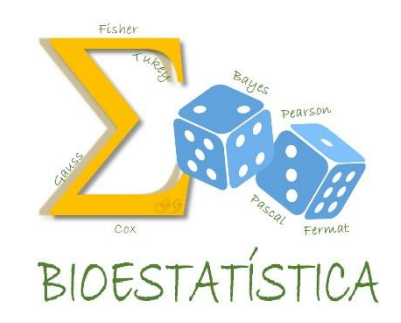

7. ii) Tomar a decisão, comparando o valor de  $t_{obs}$  com a região crítica

Para α=0,05  $\Rightarrow$  RC = {t ≤ -2,000 ou t ≥ 2,000}

Como  $t_{obs} = -1.6765$ ,  $t_{obs} \notin RC$ , não rejeito H<sub>0</sub> e decido que o tempo médio é o mesmo para os dois métodos, isto é,  $\mu_1 = \mu_2$ .

Para  $\alpha$ =0,01  $\Rightarrow$ RC = {t  $\leq$  -2,660 ou t  $\geq$  2,660}

Como  $t_{obs} = -1.6765$ ,  $t_{obs} \notin RC$ , não rejeito H<sub>0</sub> e decido que o tempo médio é o mesmo para os dois métodos, isto é,  $\mu_1 = \mu_2$ .
Teste de hipóteses

6. iii) Obter o nível descritivo (p-valor)

Da amostra: 
$$
\bar{X}_{Dobs} = \bar{X}_{1obs} - \bar{X}_{2obs} = 179,73 - 185,86 = -6,13
$$

$$
p-valueor=2P(\bar{X}_D\leq \bar{X}_{Dobs}|H_0 \text{ é verdadeira})=
$$

$$
=2P(\bar{X}_D\leq-6.13|\mu_D=0)
$$

BIOESTATÍSTICA Sob  $H_0$  $t_{60}$ P-valor/2  $-1,6765$ 0 *tobs*

$$
= 2P\left(\frac{\bar{X}_D - 0}{\sqrt{\frac{S_{comb}^2}{n_1} + \frac{S_{comb}^2}{n_2}}} \le \frac{-6.13}{\sqrt{\frac{S_{comb}^2}{n_1} + \frac{S_{comb}^2}{n_2}}}\right) = 2P\left(t_{58} \le \frac{-6.13}{\sqrt{\frac{200.551}{30} + \frac{200.551}{30}}}\right)
$$

$$
= 2P(t_{58} \le \underbrace{-1.6765}_{t_{obs}}) \cong 2\frac{0.10}{2} = 0.10
$$

M S CONCEIÇÃO FSP - USP

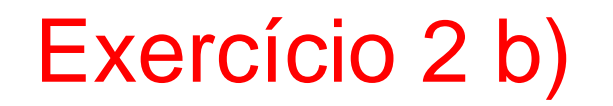

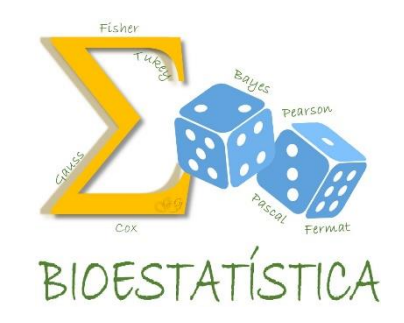

7. iii) Tomar a decisão, comparando o p-valor com o valor de  $\alpha$ 

 $p-value$   $= 0,10$ 

Como  $p - valor > α$  (quando α=0,05 ou α=0,01), não rejeito H<sub>0</sub> e decido que o tempo médio é o mesmo para os dois métodos, isto é,  $\mu_1 = \mu_2$ .

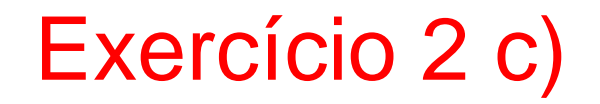

O que significa o p-valor, neste caso?

 $p-value$   $= 0,10$ 

Se o tempo médio é o mesmo para os dois métodos, isto é, os dois métodos proporcionam o mesmo desempenho, a probabilidade de que a diferença entre os tempos médios dos dois métodos seja tão grande ou maior que a observada é maior do 5%.

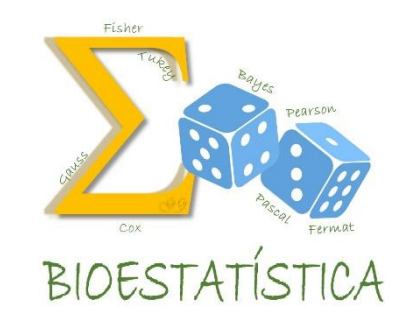

## Exercício 3

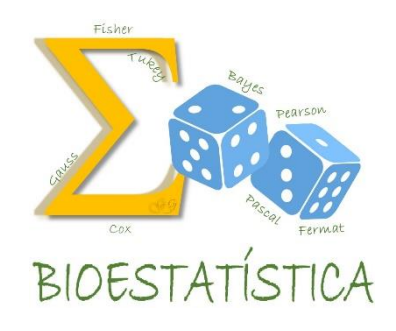

Um experimento é conduzido para comparar a eficiência de dois regimes alimentares no que diz respeito ao aumento de peso em animais. Ao primeiro grupo foi dada a dieta A e, ao segundo, a dieta B. A média e o desvio padrão para o ganho de peso após certo período, em Kg, para os animais do estudo foram os seguintes:

> $n_A = 31$ ,  $\bar{X}_A = 18,70$ ,  $S_A = 12,52$  $n_B = 41$ ,  $\bar{X}_B = 25.91$ ,  $S_B = 22.19$

- a) Construa intervalos de confiança para o ganho de peso médio em cada dieta e tire conclusões iniciais.
- b) Teste as hipóteses correspondentes, a um nível de significância de 0,05 e de 0,01.
- c) Explique o que é o p-valor, neste caso.

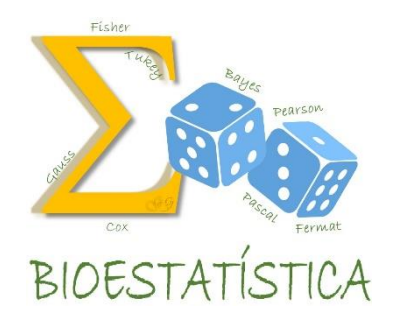

 $IC(\mu, \gamma) = \overline{X} \mp t_{\gamma} S/\sqrt{n}$ 

 $IC(\mu_1, 0.95) = 18,70 \pm 2,042 * 12,52/\sqrt{31}$ 

 $= 18,70 \pm 4,592$ 

 $= [14,108:23,292]$ 

 $IC(\mu_2, 0.95) = 25.91 \pm 2.021 \times 22.19/\sqrt{41}$ 

 $= 25,91 \pm 7,004$ 

= [18,906 : 32,914]

Teste de hipóteses

- 1. Definir a(s) variável(eis) de interesse e o(s) parâmetro(s) que a(s) caracteriza(m).
	- $X_1$  ganho de peso em animais com a dieta A, com  $E(X_1) = \mu_1$  e Var( $X_1$ ) =  $\sigma_1^2$
	- $X_2$  ganho de peso em animais com a dieta B, com  $E(X_2) = \mu_2$  e Var(X<sub>2</sub>) =  $\sigma_2^2$
- 2. Estabelecer as hipóteses nula e alternativa e interpretá-las.

 $H_0: \mu_1 = \mu_2$  $H_a: \mu_1 \neq \mu_2$  $\Rightarrow$   $H_0$ :  $\mu_1 - \mu_2 = 0$  $H_a: \mu_1 - \mu_2 \neq 0$ ⇒  $H_0: \mu_D = 0$  $H_a: \mu_D \neq 0$ onde  $\mu_D = \mu_1 - \mu_2$ 

> $H_{\mathbf{0}}\colon\mu_{D}=\mathbf{0} \quad$  O ganho de peso médio é o mesmo nas duas dietas  $H_{a}$ :  $\mu_{D}\neq0$   $\,$   $\,$  O ganho de peso médio não é o mesmo nas duas dietas

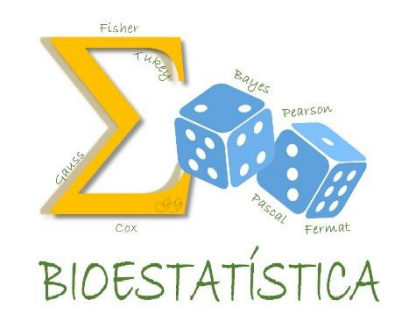

GLEICE M S CONCEIÇÃO FSP - USP

Teste de hipóteses

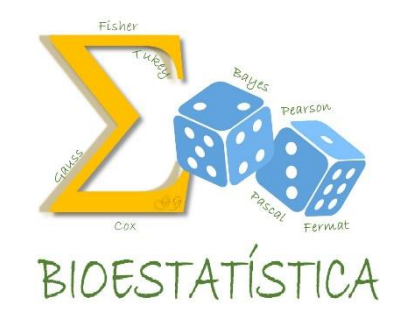

3. Definir a forma da região crítica, com base na hipótese alternativa

Parâmetro:  $\mu_D = \mu_1 - \mu_2$ 

Estimador:  $\bar{X}_D = \bar{X}_1 - \bar{X}_2$ 

$$
H_a: \mu_1 \neq \mu_2 \quad \text{and} \quad \mathcal{W} \land \text{for } a \in \bar{X}_D \quad RC = \{\bar{X}_D \in R \mid \bar{X}_D \leq \bar{X}_{dcl} \text{ out } \bar{X}_D \geq \bar{X}_{dcl}\}
$$
\n
$$
\bar{X}_{dcl} \quad 0 \quad \bar{X}_{dcl}
$$

### Teste de hipóteses

4. Identificar o parâmetro, o seu estimador e a distribuição do estimador; definir a estatística do teste e sua distribuição especificar as suposições assumidas.

Parâmetro:  $\mu_D = \mu_1 - \mu_2$ 

Estimador e distribuição do estimador: 
$$
\bar{X}_D = \bar{X}_1 - \bar{X}_2 \sim N\left(\mu_1 - \mu_2, \frac{\sigma_1^2}{n_1} + \frac{\sigma_2^2}{n_2}\right)
$$

#### Estatística do teste e sua distribuição:

Primeiro, precisamos decidir se as variâncias populacionais são iguais ou diferentes.

$$
Q = \frac{22,19^2}{12,52^2} = \frac{492,396}{156,750} = 3,141
$$

Como, Q > 3, decidimos que as variâncias populacionais são diferentes, isto, é  $\sigma_1^2 \neq \sigma_2^2$ 

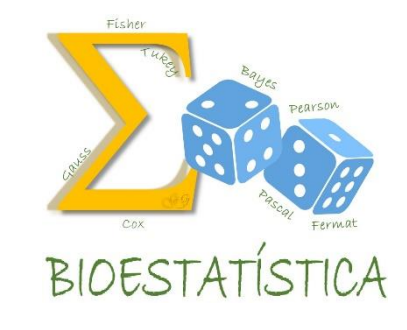

HCE M S CON FSP - USP

## Teste de hipóteses

4. Identificar o parâmetro, o seu estimador e a distribuição do estimador; definir a estatística do teste e sua distribuição especificar as suposições assumidas.

Estatística do teste e sua distribuição:

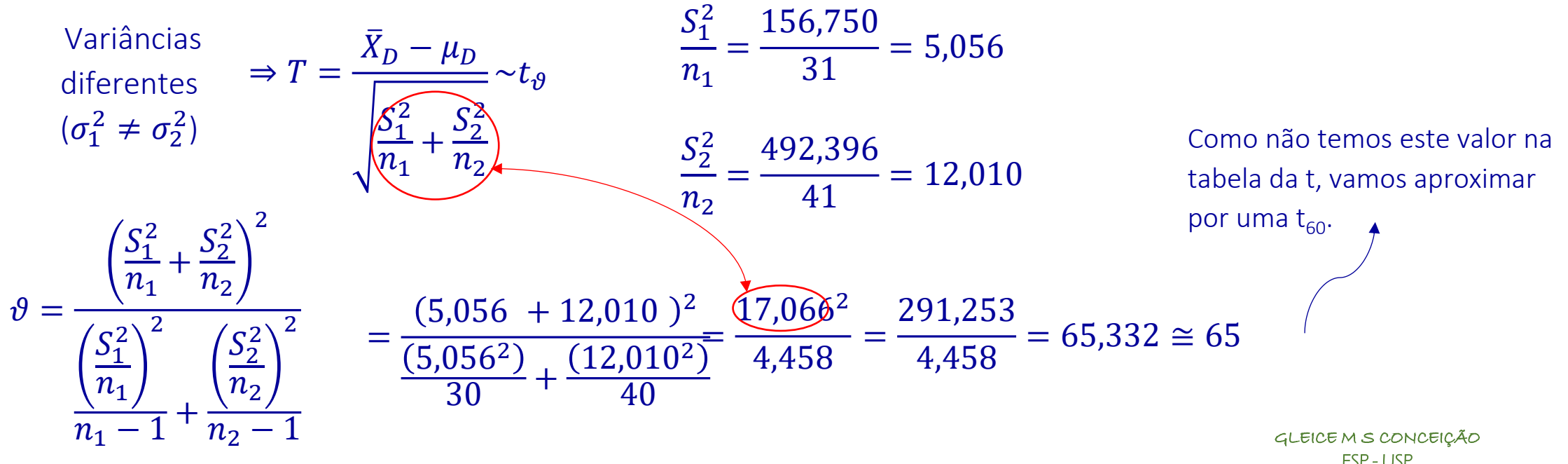

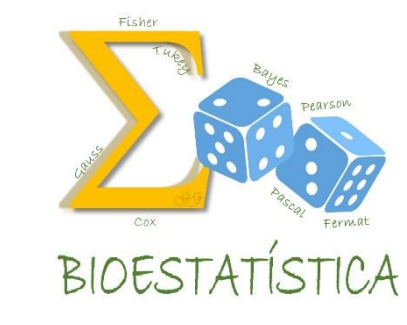

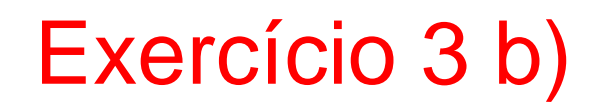

4. Identificar o parâmetro, o seu estimador e a distribuição do estimador; definir a estatística do teste e sua distribuição especificar as suposições assumidas.

Suposições assumidas:

*X<sup>1</sup>* e *X<sup>2</sup>* têm distribuição *Normal.*

Isto garante que  $\bar{X}_1$  e  $\bar{X}_2$  terão distribuição *Normal* e,  $\cos$ consequentemente,  $\bar{X}_{D}$  terá distribuição *Normal.* 

5. Fixar  $\alpha$ 

 $\alpha$ =0,05 e  $\alpha$ =0,01

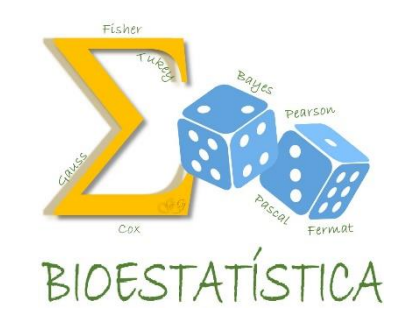

Teste de hipóteses

6. ii) Obter a região crítica com base no valor de  $t_c$ 

Da tabela da  $t_{60}$ :

Para α=0,05  $\Rightarrow$  RC = {t ≤ -2,000 ou t ≥ 2,000}

Para α=0,01  $\Rightarrow$ RC = {t ≤ -2,660 ou t ≥ 2,660}

Da amostra:

$$
\bar{X}_{Dobs} = \bar{X}_{1 \text{ obs}} - \bar{X}_{2 \text{ obs}} = 18,70 - 25,91 = -7,21
$$

Sob  $H_0$ , o valor de t observado é:

$$
t_{obs} = \frac{\bar{x}_{Dobs} - \mu_D}{\sqrt{\frac{S_1^2}{n_1} + \frac{S_2^2}{n_2}}} = \frac{-7.21 - 0}{\sqrt{7.066}} = \frac{-7.21 - 0}{4.131} = -1.745
$$

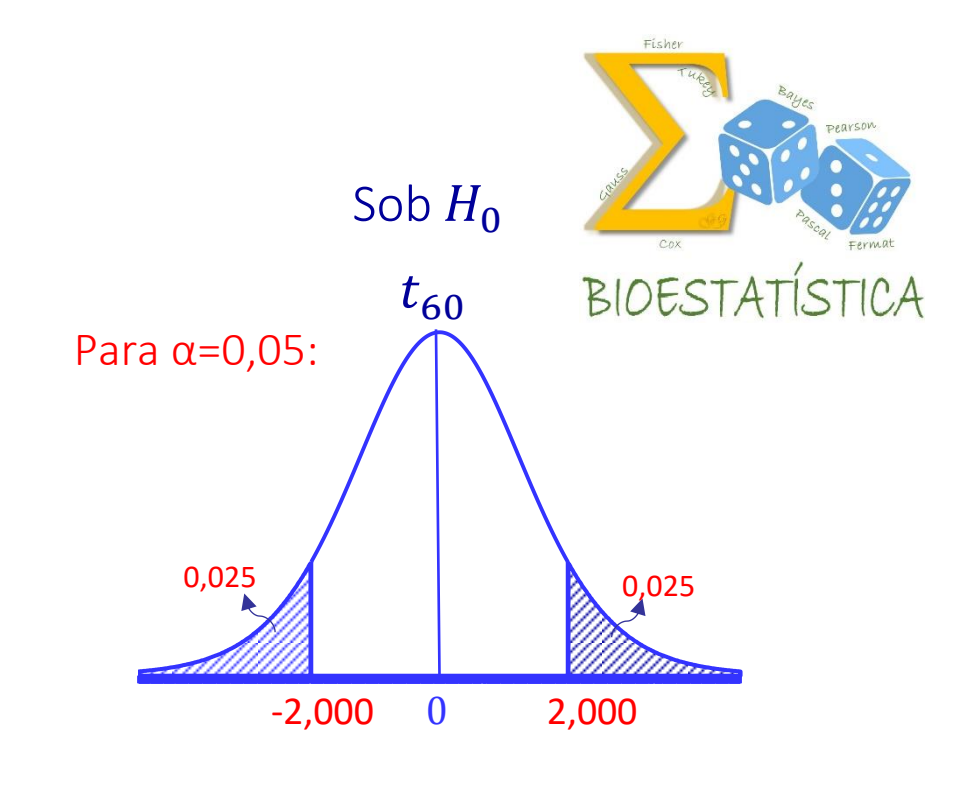

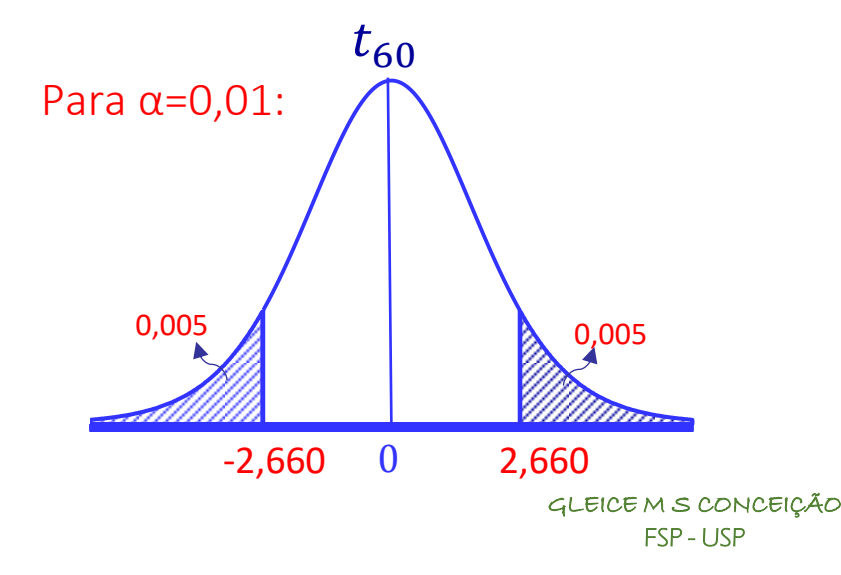

Teste de hipóteses

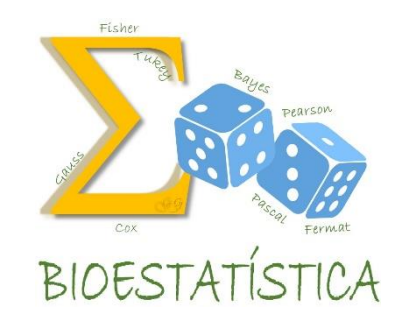

7. ii) Tomar a decisão, comparando o valor de  $t_{obs}$  com a região crítica

Para α=0,05  $\Rightarrow$  RC = {t ≤ -2,000 ou t ≥ 2,000}

Como  $t_{obs} = -1.745$ ,  $t_{obs} \notin RC$ , então não rejeito H<sub>0</sub> e decido que o ganho de peso médio é o mesmo nas duas dietas, isto é,  $\mu_1 = \mu_2$ .

Para  $\alpha$ =0,01  $\Rightarrow$ RC = {t  $\leq$  -2,660 ou t  $\geq$  2,660}

Como  $t_{obs} = -1.745$ ,  $t_{obs} \notin RC$ , então não rejeito H<sub>0</sub> e decido que o ganho de peso médio é o mesmo nas duas dietas, isto é,  $\mu_1 = \mu_2$ .

Teste de hipóteses

6. iii) Obter o nível descritivo (p-valor)

GLEICE M S CONCEIÇÃO FSP - USP − = 2 ≤ |<sup>0</sup> é = = 2 ≤ −7,21 | = 0 = 2 − 0 1 2 1 + 2 2 2 ≤ −7,21 − 0 1 2 1 + 2 2 2 = 2 65≤ − 1,745 ≅ 2 0,075 2 = 0,075 Da amostra: = <sup>1</sup> − <sup>2</sup> = 18,70 − 25,91 = −7,21 = 2 <sup>65</sup> ≤ −7,21 7,066 0 ? -1,745 Sob <sup>0</sup> <sup>60</sup> *tobs* 

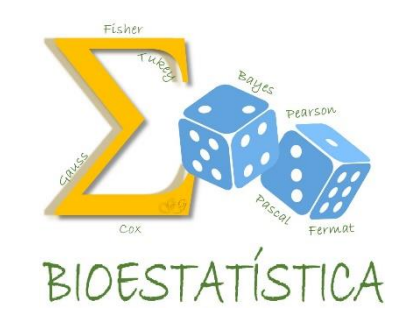

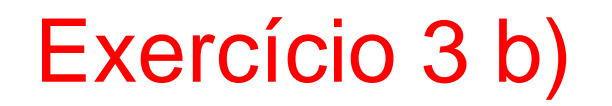

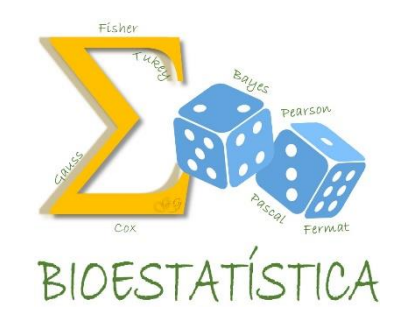

7. iii) Tomar a decisão, comparando o p-valor com o valor de  $\alpha$ 

 $p-value$   $= 0.075$ 

Como  $p - valor > α$  (quando α=0,05 ou α=0,01), não rejeito H<sub>0</sub> e decido que o ganho de peso médio é o mesmo nas duas dietas, isto é,  $\mu_1 = \mu_2$ .

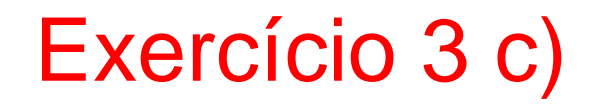

O que significa o p-valor, neste caso?

 $p-value$   $= 0.075$ 

Se as dietas proporcionam o mesmo ganho de peso, a probabilidade de que a diferença entre os ganhos de peso médios nas duas dietas seja tão grande ou maior que a observada é maior do que 5%.

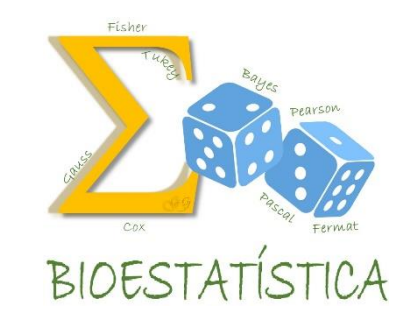

GLEICE M S CONCEIÇÃO FSP - USP

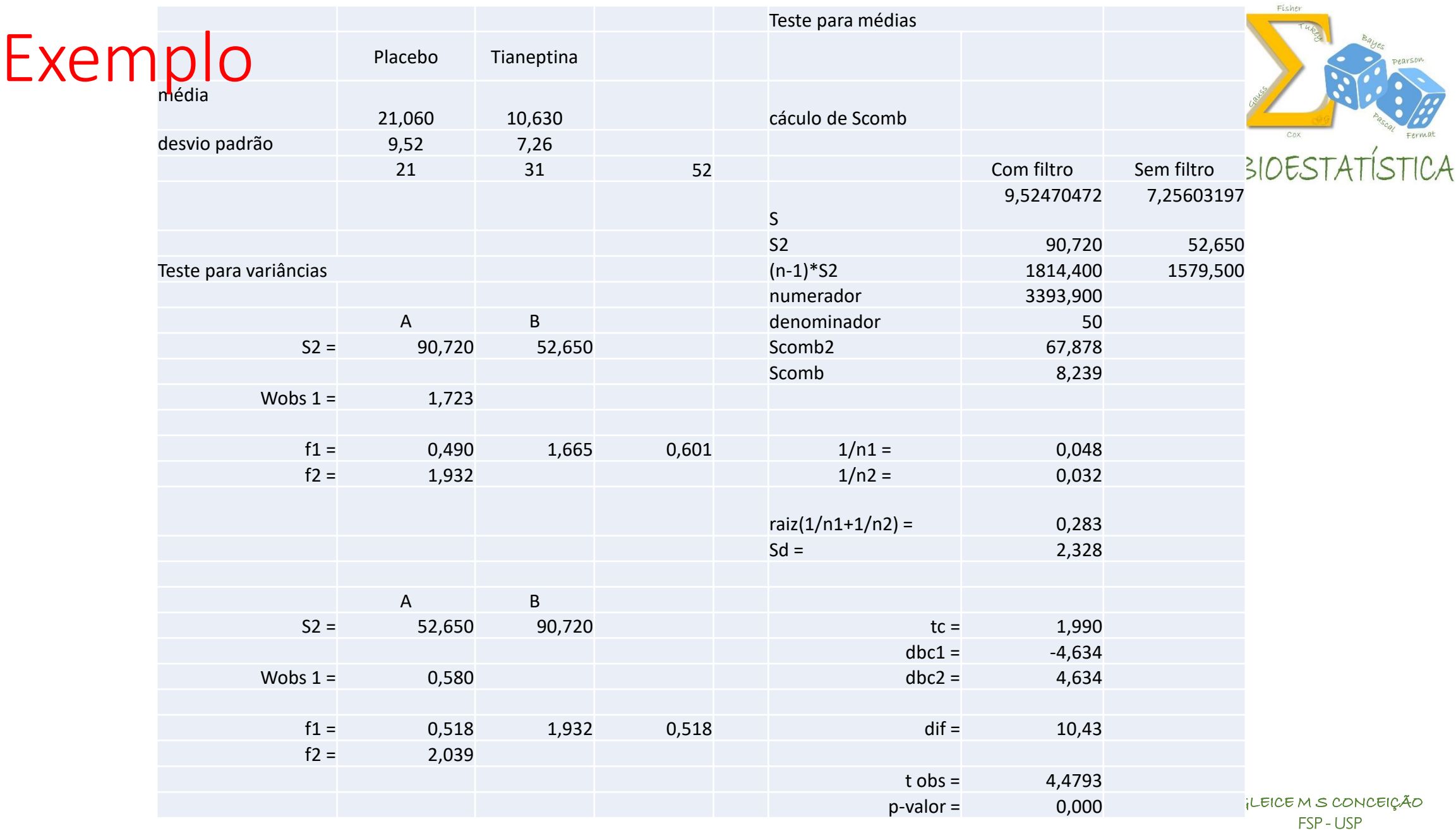

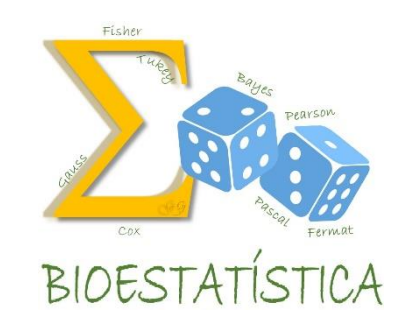

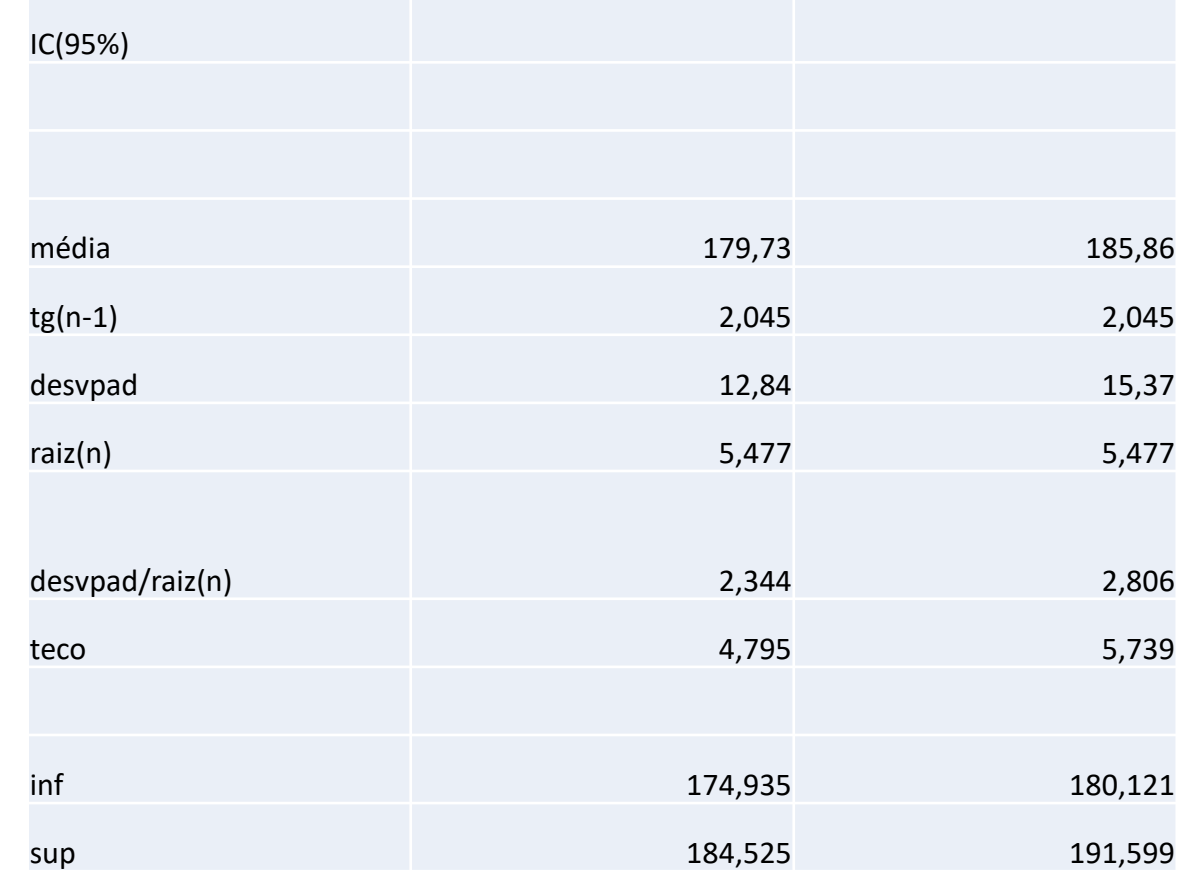

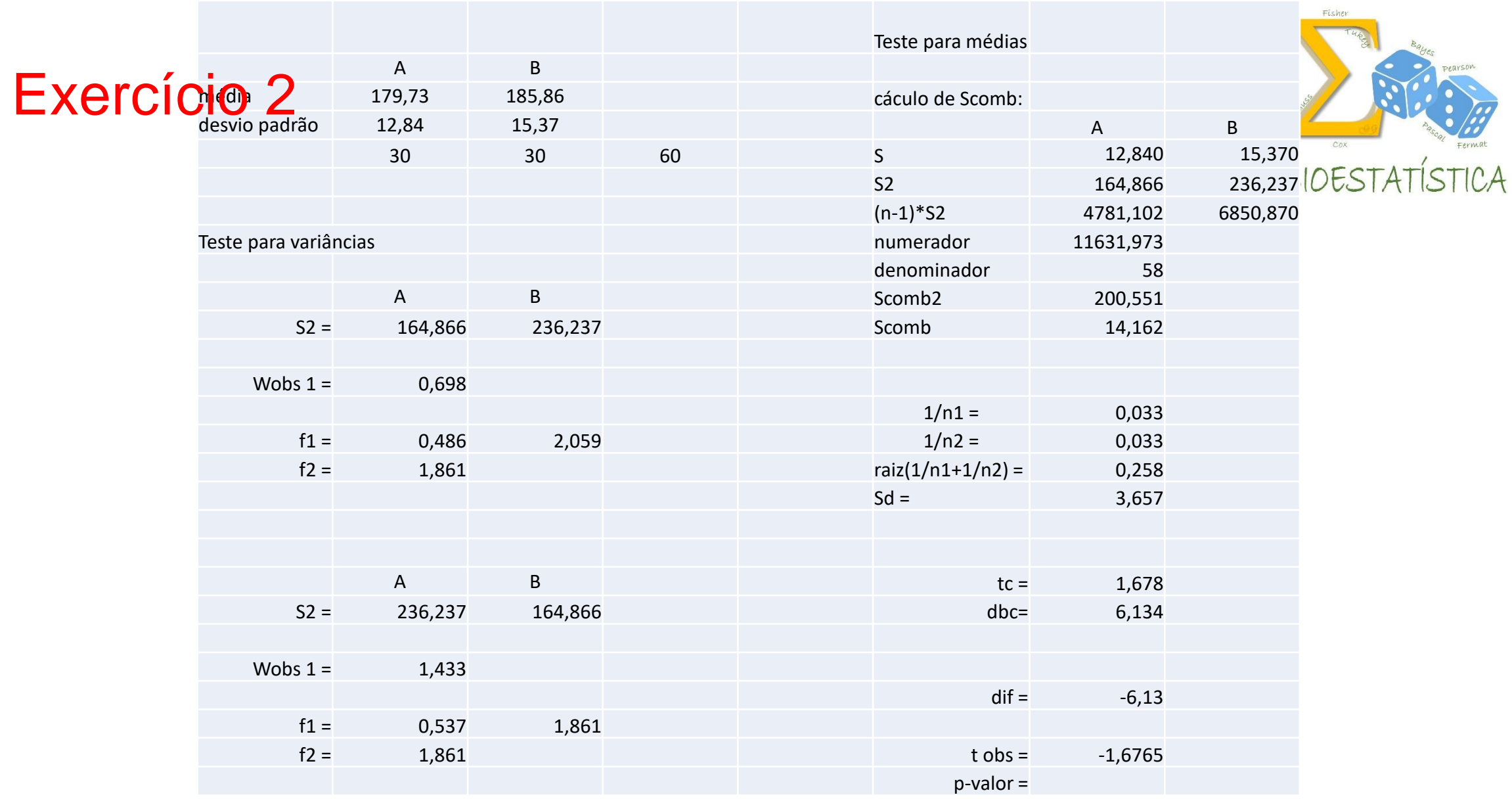

## Exercício 3

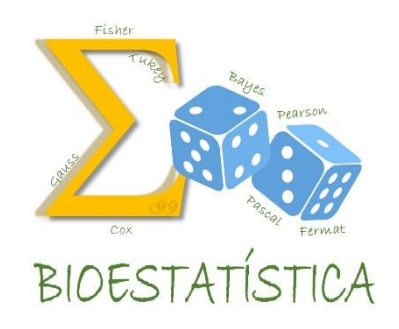

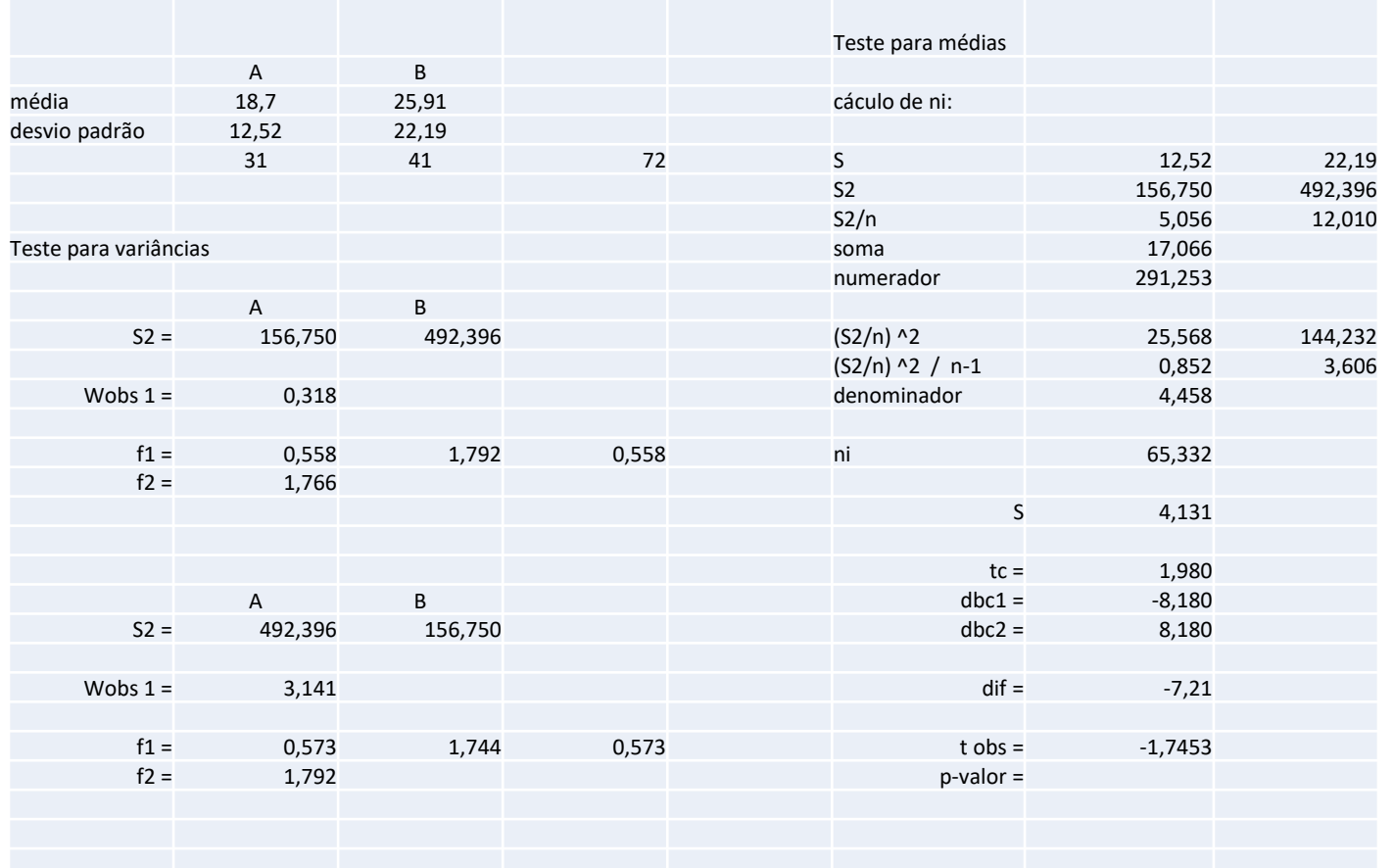

GLEICE M S CONCEIÇÃO FSP - USP

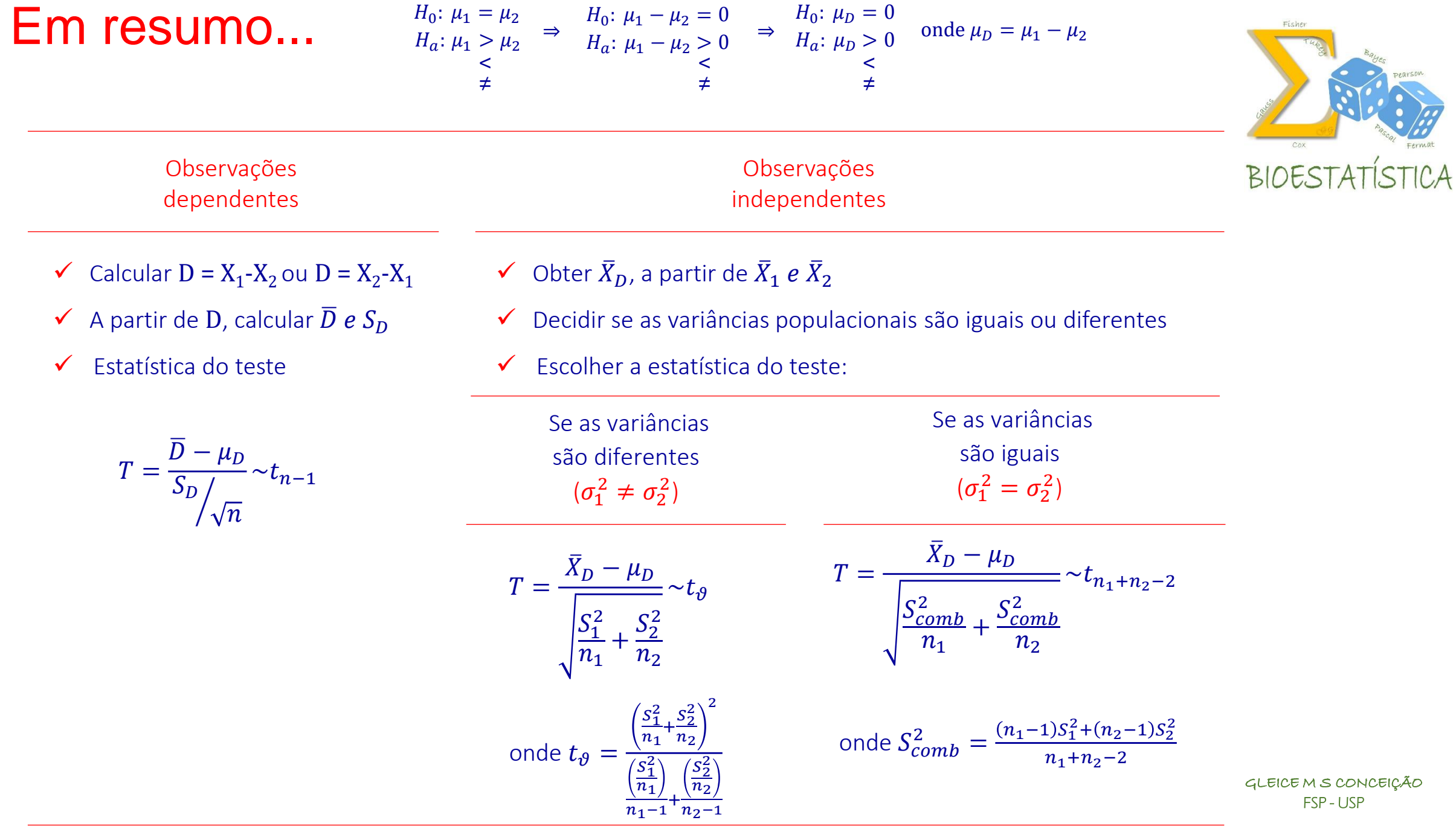